# Package 'billboarder'

January 9, 2020

<span id="page-0-0"></span>Title Create Interactive Chart with the JavaScript 'Billboard' Library

Version 0.2.8

Description Provides an 'htmlwidgets' interface to 'billboard.js', a re-usable easy interface JavaScript chart library, based on D3 v4+. Chart types include line charts, scatterplots, bar/lollipop charts, histogram/density plots, pie/donut charts and gauge charts. All charts are interactive, and a proxy method is implemented to smoothly update a chart without rendering it again in 'shiny' apps.

URL <https://github.com/dreamRs/billboarder>

BugReports <https://github.com/dreamRs/billboarder/issues>

**Depends**  $R (=3.1.0)$ 

License MIT + file LICENSE

Encoding UTF-8

LazyData true

RoxygenNote 7.0.2

Imports htmlwidgets, htmltools, magrittr, jsonlite, ggplot2, scales, shiny

Suggests RColorBrewer, testthat, knitr, rmarkdown, covr

VignetteBuilder knitr

NeedsCompilation no

Author Victor Perrier [aut, cre], Fanny Meyer [aut], NAVER Corp [cph] (billboard.js library), Mike Bostock [cph] (d3.format library)

Maintainer Victor Perrier <victor.perrier@dreamrs.fr>

Repository CRAN

Date/Publication 2020-01-09 18:30:26 UTC

# R topics documented:

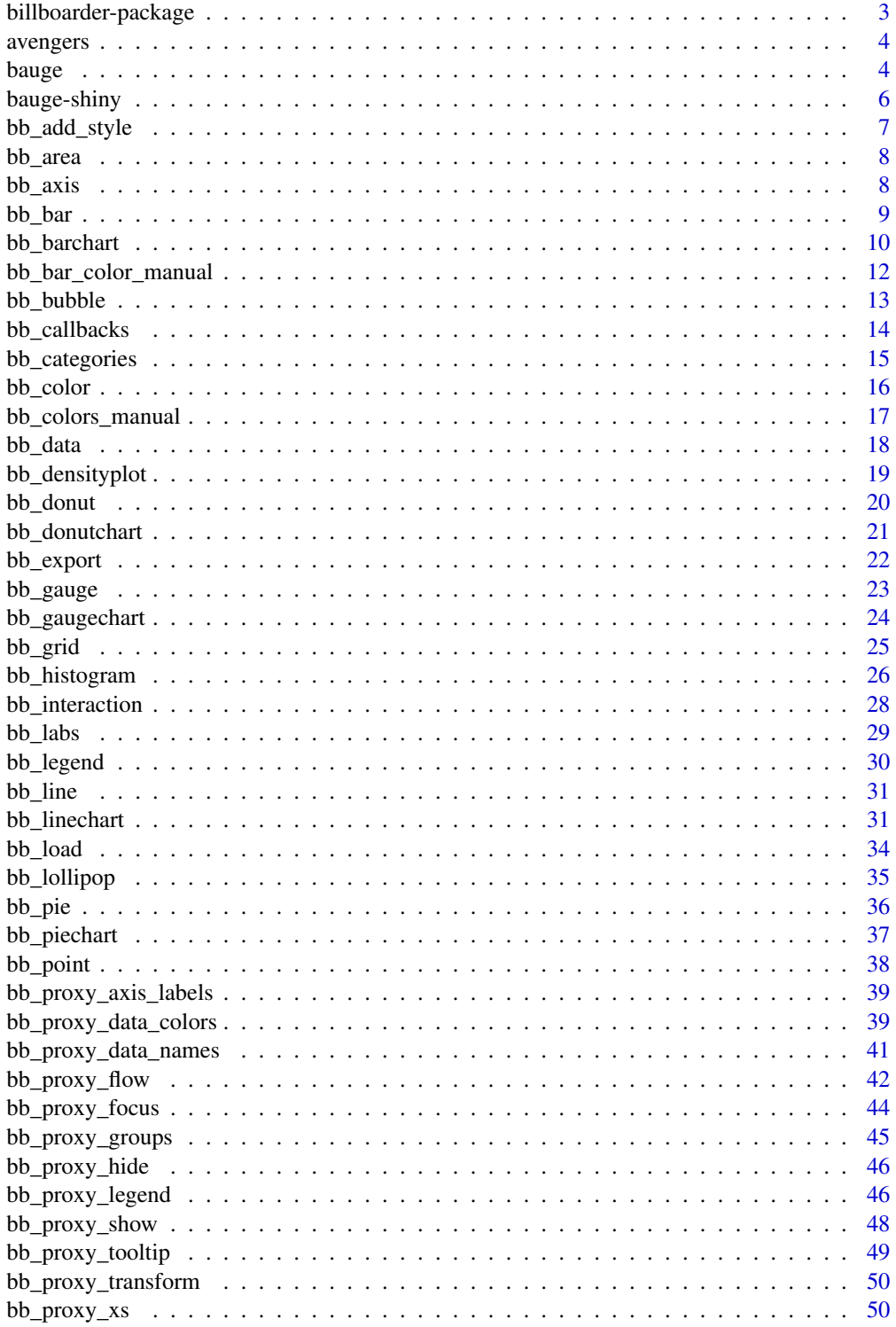

<span id="page-2-0"></span>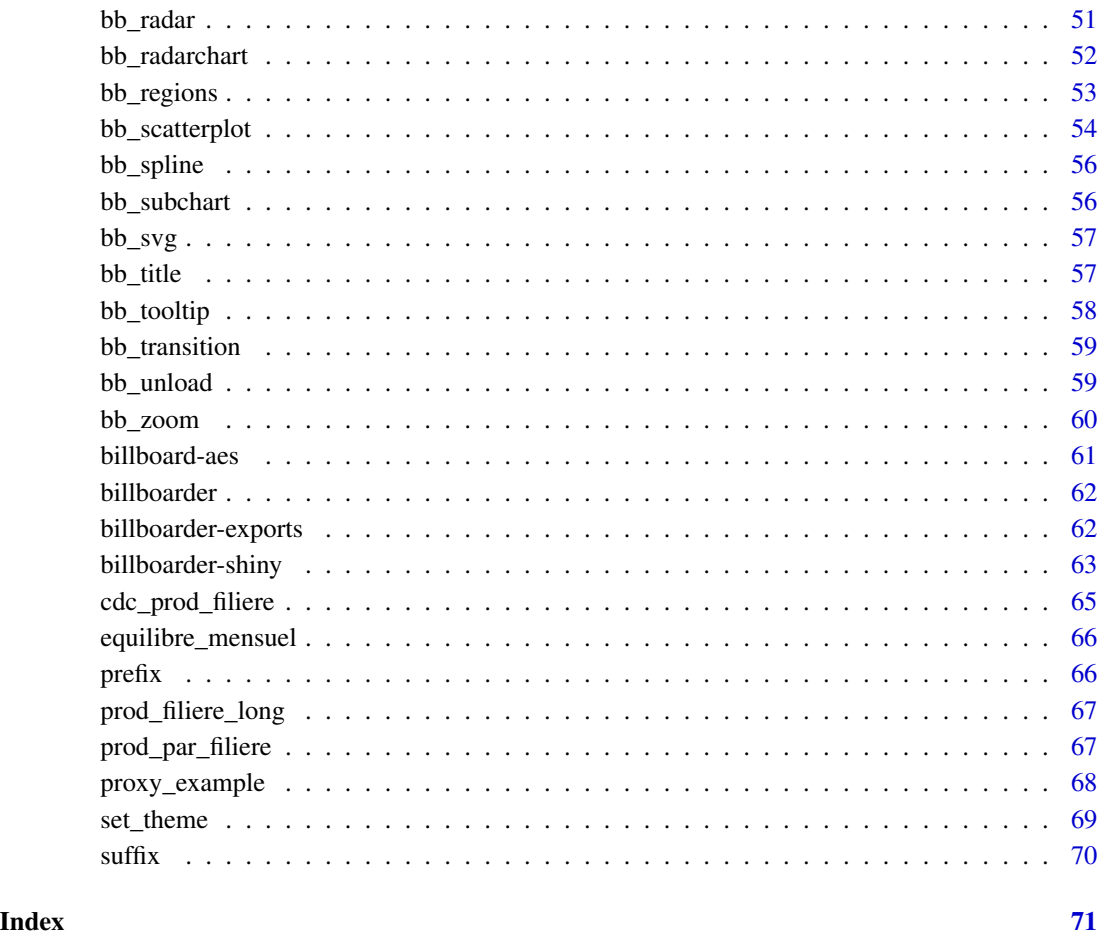

billboarder-package *An* htmlwidget *interface to the billboard.js javascript chart library*

# Description

This package allow you to use billboard.js (<https://naver.github.io/billboard.js/>), a reusable easy interface JavaScript chart library, based on D3 v4+.

# Author(s)

Victor Perrier (@dreamRs\_fr)

<span id="page-3-0"></span>

Data are available in "long" and "wide" format.

#### Usage

avengers

avengers\_wide

# Format

A data frame with 24 rows and 4 variables:

group Name of the hero

axis Power skill

value Value (1-7)

description Character description

#### Source

Marvel Wikia (<http://marvel.wikia.com>) and Chris Zhou ([http://bl.ocks.org/chrisrzhou/](http://bl.ocks.org/chrisrzhou/2421ac6541b68c1680f8) [2421ac6541b68c1680f8](http://bl.ocks.org/chrisrzhou/2421ac6541b68c1680f8))

bauge *Simple Gauge*

#### Description

A gauge that automatically updates itself in Shiny apps.

#### Usage

```
bauge(
  value,
 min = 0,max = 100.
  colors = NULL,
  steps = NULL,
  label_tooltip = NULL,
  label_show = TRUE,
  label_format = NULL,
```
bauge 5 and 5 and 5 and 5 and 5 and 5 and 5 and 5 and 5 and 5 and 5 and 5 and 5 and 5 and 5 and 5 and 5 and 5 and 5 and 5 and 5 and 5 and 5 and 5 and 5 and 5 and 5 and 5 and 5 and 5 and 5 and 5 and 5 and 5 and 5 and 5 and

```
label_extents = NULL,
expand = TRUE,subtitle = NULL,
full_circle = FALSE,
gauge_width = NULL,
width = NULL,
height = NULL,elementId = NULL
```
# $\mathcal{L}$

# Arguments

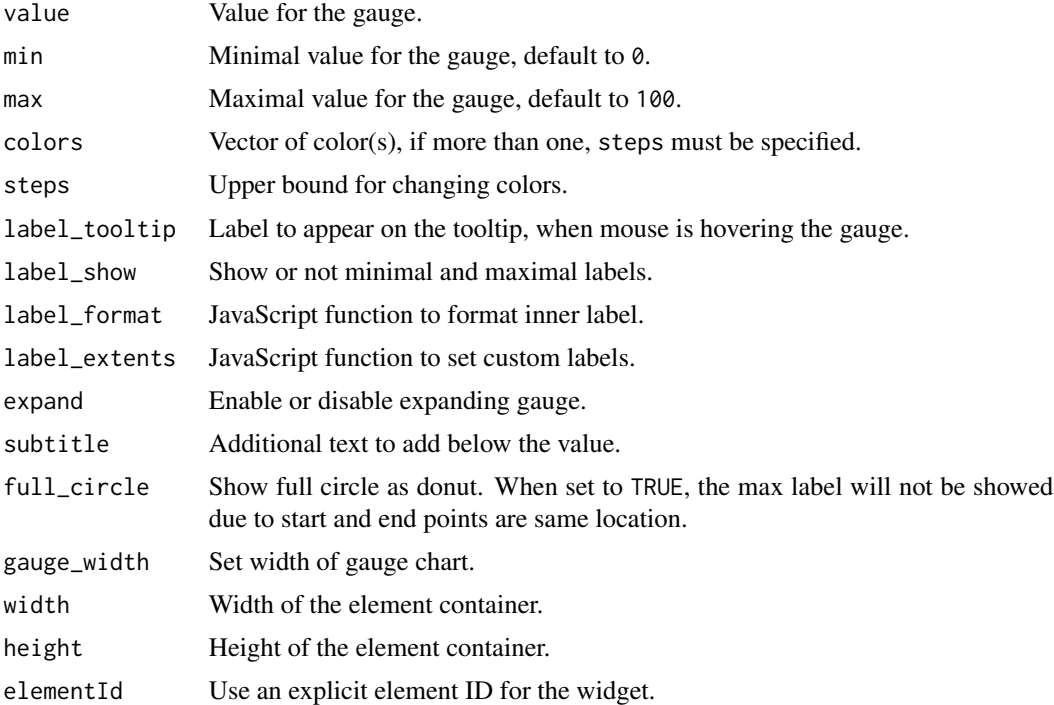

```
bauge(45)
bauge(67, colors = "#F6C600")
bauge(90, full_circle = TRUE)
bauge(90, max = 210, gauge_width = 20, label_format = suffix(" km/h"))
# Shiny example
if (interactive()) {
 library(shiny)
```

```
ui <- fluidPage(
   baugeOutput(outputId = "gauge", width = "300px"),
   actionButton(inputId = "update_value", label = "Update value"),
   actionButton(inputId = "update_max", label = "Update max"))
 server <- function(input, output, session) {
   value <- reactive({
     input$update_value
     round(sample.int(100, 1))
   })
   max_value <- reactive({
     input$update_max
     sample(100:200, 1)
   })
    output$gauge <- renderBauge({
     bauge(
       value = value(),
       max = max_value(),
       steps = c(30, 60, 90, 100),
       colors = c("#FF0000", "#F97600", "#F6C600", "#60B044")
     )
   })
 }
 shinyApp(ui, server)
}
```
bauge-shiny *Shiny bindings for bauge*

# Description

Output and render functions for using bauge within Shiny applications and interactive Rmd documents.

#### Usage

```
baugeOutput(outputId, width = "100%", height = "200px")
```

```
renderBauge(expr, env = parent.frame(), quoted = FALSE)
```
#### Arguments

outputId output variable to read from

<span id="page-5-0"></span>

# <span id="page-6-0"></span>bb\_add\_style 7

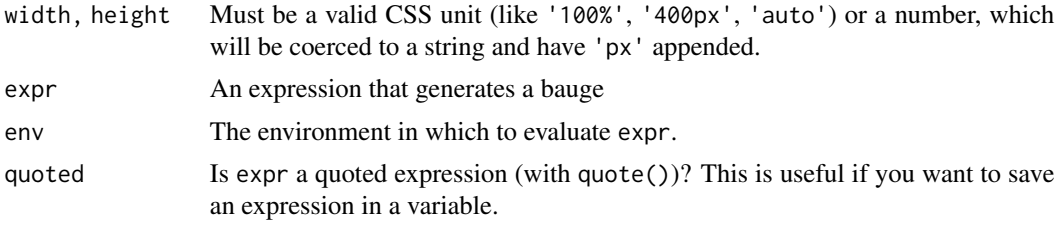

bb\_add\_style *Add custom style for regions and grid lines*

# Description

Add custom style for regions and grid lines

#### Usage

```
bb_add_style(
  bb,
  region = NULL,
  x_{grid} = NULL,y<sup>-grid = NULL</sup>,
   ...,
  .list = NULL\mathcal{L}
```
# Arguments

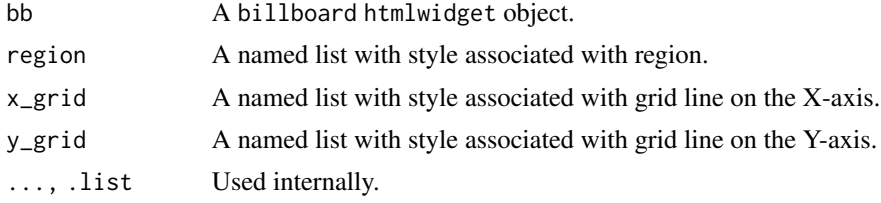

#### Value

A billboard htmlwidget object.

```
# Change default color for regions
billboarder() %>%
 bb_linechart(data = sin(seq(-pi, pi, length.out = 30))) %>%
 bb_regions(
   list(start = 0, end = 10, class = "custom"), # add custom class
   list(start = 19, end = 29, class = "foo")) %>%
```

```
bb_add_style(region = list(custom = "fill: red;", foo = "fill: #009246;"))
# Customize grid line and text
billboarder() %>%
  bb_linechart(data = sin(seq(-pi, pi, length.out = 30))) %>%
  bb_y_grid(lines = list(list(
   value = 0, text = "Zero", position = "middle", class = "zero"
  ))) %>%
  bb_add_style(y_grid = list(
   zero = list(line = "stroke: red", text = "font-size: 240%; fill: black"
  )))
```
bb\_area *Area property for a Billboard.js chart*

#### Description

Area property for a Billboard.js chart

#### Usage

bb\_area(bb, ...)

#### Arguments

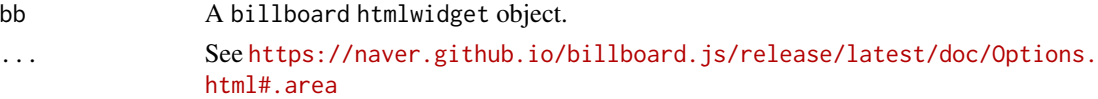

#### Value

A billboard htmlwidget object.

bb\_axis *Add axis parameters*

# Description

Add axis parameters

# Usage

 $bb\_axis(bb, \ldots)$ bb\_x\_axis(bb, ...)  $bb_y_axis(bb, \ldots)$ 

#### <span id="page-8-0"></span>bb\_bar 9

#### Arguments

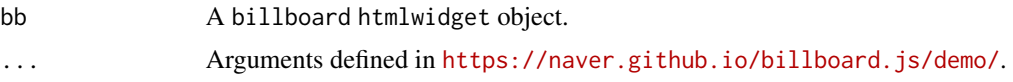

#### Value

A billboard htmlwidget object.

# Examples

```
stars <- data.frame(
 package = c("billboarder", "ggiraph", "officer", "shinyWidgets", "visNetwork"),
  stars = c(9, 178, 43, 46, 175)
\mathcal{L}# Add a label to y axis
billboarder() %>%
  bb_barchart(data = stars) %>%
  bb_axis(y = list(label = list(text = "# of stars", position = "middle")))
# or shorter :
billboarder() %>%
  bb_barchart(data = stars) %>%
  bb_y_axis(label = list(text = "# of stars", position = "outer-top"))
```
bb\_bar *Bar property for a Billboard.js chart*

# Description

Bar property for a Billboard.js chart

#### Usage

 $bb\_bar(bb, \ldots)$ 

#### Arguments

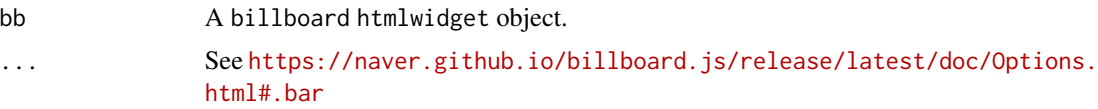

#### Value

A billboard htmlwidget object.

# Examples

```
billboarder() %>%
  bb_barchart(data = data.frame(v1 = c("a", "b", "c"), value = c(5, 6, 3))) %\gg%
  bb_bar(width = list(ratio = 0.95))
```
#### bb\_barchart *Helper for creating a bar chart*

# Description

Helper for creating a bar chart

# Usage

```
bb_barchart(
 bb,
  data,
 mapping = NULL,
 stacked = FALSE,
 rotated = FALSE,
 color = NULL,
  ...
)
```
# Arguments

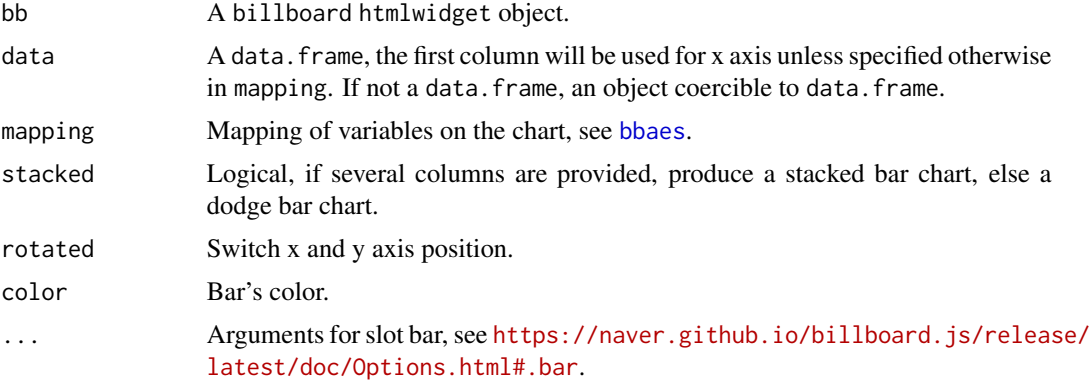

# Value

A billboard htmlwidget object.

#### Note

This function can be used with [billboarderProxy](#page-62-1) in shiny application.

<span id="page-9-0"></span>

#### bb\_barchart 11

```
stars <- data.frame(
  package = c("billboarder", "ggiraph", "officer",
              "shinyWidgets", "visNetwork", "rAmCharts",
              "D3partitionR"),
  stars = c(67, 252, 160, 144, 224, 32, 25)
)
# By default, first column is mapped on the x-axis
# second one on the y axis
billboarder() %>%
 bb_barchart(data = stars)
# Specify explicitly the columns to use
billboarder() %>%
  bb_barchart(data = stars, mapping = bbaes(package, stars), rotated = TRUE)
# Add some options
billboarder() %>%
 bb_barchart(data = stars[order(stars$stars), ], x = "package", y = "stars", rotated = TRUE) %>%
 bb_data(names = list(stars = "Number of stars")) %>%
 bb_y_grid(show = TRUE)
# Hack stacked barcharts (to color bar)
stars_wide <- data.frame(
  author = c("dreamRs", "davidgohel", "davidgohel", "dreamRs",
             "datastorm-open", "datastorm-open", "AntoineGuillot2"),
  package = c("billboarder", "ggiraph", "officer",
              "shinyWidgets", "visNetwork", "rAmCharts",
              "D3partitionR"),
  stars = c(67, 252, 160, 144, 224, 32, 25)
)
billboarder() %>%
  bb_barchart(data = stars_wide,
              mapping = bbaes(package, stars, group = author),
              stacked = TRUE)
billboarder() %>%
  bb_barchart(data = stars_wide,
              mapping = bbaes(author, stars, group = package),
              stacked = TRUE)
# Grouping variable
tab <- table(sample(letters[1:5], 100, TRUE), sample(LETTERS[1:5], 100, TRUE))
```

```
dat <- as.data.frame(tab)
billboarder() %>%
  bb_barchart(data = dat, bbaes(x = Var1, y = Freq, group = Var2), rotated = TRUE)
# You can also pass data in a 'wide' format
dat2 <- data.frame(
 x = letters[1:5],A = sample.int(n = 100, size = 5),
 B = sample.int(n = 100, size = 5),C = sample.int(n = 100, size = 5),D = sample.int(n = 100, size = 5),E = sample.int(n = 100, size = 5)\mathcal{L}# But cannot use mapping
billboarder() %>%
  bb_barchart(data = dat2, stacked = TRUE) %>%
  bb_data(order = NULL, labels = TRUE)
```
bb\_bar\_color\_manual *Manual color for barchart*

# Description

Manual color for barchart

# Usage

```
bb_bar_color_manual(bb, values)
```
# Arguments

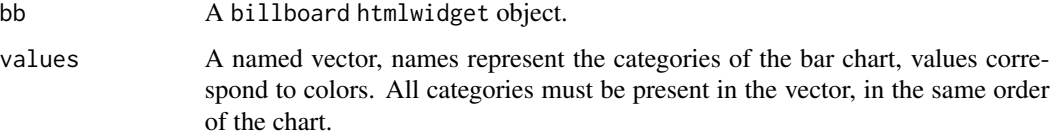

#### Value

A billboard htmlwidget object.

#### Note

Must be called after bb\_bar.

<span id="page-11-0"></span>

# <span id="page-12-0"></span>bb\_bubble 13

#### Examples

```
## Not run:
library("data.table")
library("billboarder")
data("mpg", package = "ggplot2")
setDT(mpg)
# all in blue
manufa <- unique(mpg$manufacturer)
cols <- rep("#08298A", length(manufa))
names(cols) <- manufa
# Nissan in red
cols[["nissan"]] <- "#DF0101"#'
billboarder() %>%
  bb_barchart(data = mpg[, list(count = .N), by = manufacturer][order(count)]) %>%
  bb_bar_color_manual(values = cols)
## End(Not run)
```
bb\_bubble *Bubble property for a Billboard.js chart*

# Description

Bubble property for a Billboard.js chart

# Usage

bb\_bubble(bb, ...)

# Arguments

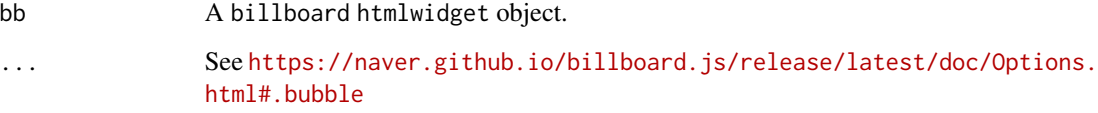

# Value

A billboard htmlwidget object.

# Examples

```
billboarder() %>%
  bb_scatterplot(
   data = iris,
   mapping = bbaes(Sepal.Length, Sepal.Width, group = Species, size = Petal.Width)
  ) %>%
  bb\_bubble(maxR = 10)billboarder() %>%
 bb_scatterplot(
   data = iris,
   mapping = bbaes(Sepal.Length, Sepal.Width, group = Species, size = Petal.Width)
  ) %>%
  bb_bubble(maxR = JS("function(d) {return Math.sqrt(d.value.z * 20);}"))
```
bb\_callbacks *Callbacks for billboard charts*

#### Description

Callbacks for billboard charts

#### Usage

```
bb_callbacks(
 bb,
  onafterinit = NULL,
  onbeforeinit = NULL,
 oninit = NULL,
  onout = NULL,
  onover = NULL,
  onrendered = NULL,
 onresize = NULL,
 onresized = NULL
\mathcal{L}
```
#### Arguments

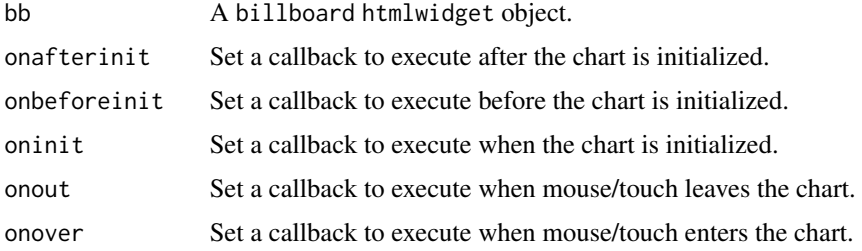

<span id="page-13-0"></span>

# <span id="page-14-0"></span>bb\_categories 15

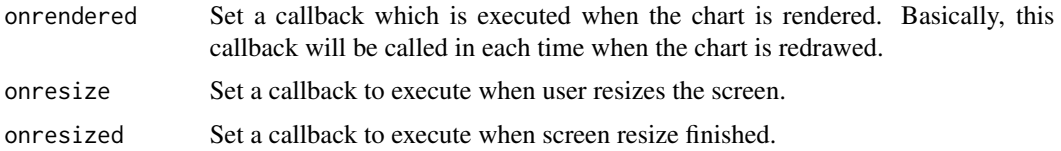

#### Value

A billboard htmlwidget object.

#### Note

Set JavaScript callbacks for various billboard events. See the [billboard options](https://naver.github.io/billboard.js/release/latest/doc/Options.html) reference for additional details on the signature of each callback.

bb\_categories *Set categories on X axis*

#### Description

Set or modify x axis labels.

#### Usage

bb\_categories(bb, categories)

#### Arguments

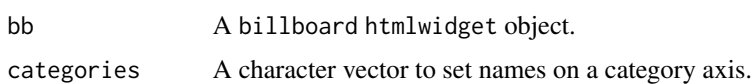

#### Value

A billboard htmlwidget object.

# Note

This function can be used with [billboarder-shiny](#page-62-2) to modify labels on axis, e.g. for barcharts.

```
# Simple line with month names as x labels
billboarder() %>%
  bb_linechart(data = round(rnorm(12))) %>%
  bb_categories(categories = month.name)
```
<span id="page-15-0"></span>

Color property for a Billboard.js chart

#### Usage

 $bb\_color(bb, platete = NULL, ...)$ 

# Arguments

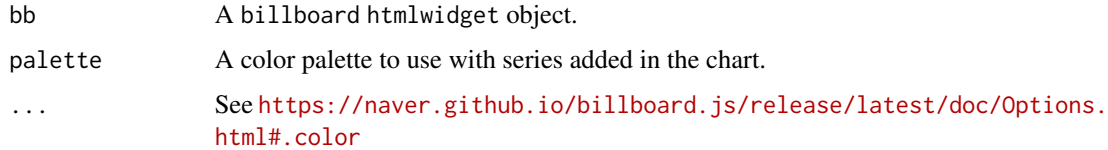

### Value

A billboard htmlwidget object.

# Examples

library("RColorBrewer")

```
# Scatter
billboarder() %>%
 bb_scatterplot(data = iris, x = "Sepal.Length", y = "Sepal.Width", group = "Species") %>%
 bb\_axis(x = list(tick = list(fit = FALSE))) %>%
 bb_point(r = 8) %>%
  bb\_color(palette = brewer.pal(n = 3, name = "Reds"))# Pie
stars <- data.frame(
  package = c("billboarder", "ggiraph", "officer", "shinyWidgets", "visNetwork"),
  stars = c(9, 177, 43, 44, 169))
\text{cols} \leq \text{brewer.pal}(n = 5, \text{name} = \text{"Dark2"})billboarder() %>%
  bb_piechart(data = stars) %>%
  bb\_color(palette = brewer.pal(n = 5, name = "Reds"))
```
<span id="page-16-0"></span>bb\_colors\_manual *Set colors for each datas*

#### Description

Set colors for each datas

# Usage

```
bb_colors_manual(bb, ..., opacity = 1)
```
# Arguments

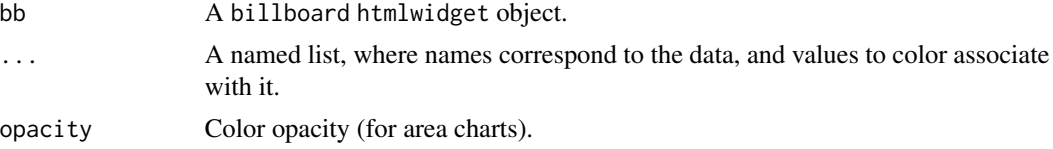

## Value

A billboard htmlwidget object.

```
library("RColorBrewer")
# Scatter
billboarder() %>%
  bb_scatterplot(
   data = iris,
   x = "Sepal.Length",
   y = "Sepal.Width",
  group = "Species"
  ) %>%
  bb\_axis(x = list(tick = list(fit = FALSE))) %>%
  bb\_point(r = 8) %>%
  bb_colors_manual(
  setosa = "#440154",
   virginica = "#21908C",
   versicolor = "#FDE725"
  \lambda# Pie
stars <- data.frame(
  package = c("billboarder", "ggiraph", "officer",
               "shinyWidgets", "visNetwork"),
  stars = c(9, 177, 43, 44, 169)
\mathcal{L}
```

```
\text{cols} \leq \text{brewer}.\text{pal}(n = 5, \text{ name} = \text{"Dark2"})billboarder() %>%
  bb_piechart(data = stars) %>%
  bb_colors_manual(
   setNames(as.list(cols), stars$package) # this is a named list
  \mathcal{L}
```
# bb\_data *Add data to Billboard chart*

# Description

Add data to Billboard chart

#### Usage

bb\_data(bb, ...)

#### Arguments

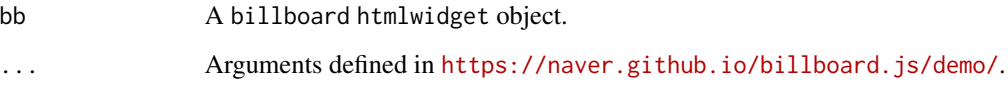

# Value

A billboard htmlwidget object.

# Note

This function can be used with [billboarderProxy](#page-62-1) in shiny application.

```
billboarder() %>%
bb_barchart(data = table(mtcars$cyl)) %>%
 bb_data(names = list(Freq = "Number of cylinders"), labels = TRUE)
```
<span id="page-17-0"></span>

<span id="page-18-1"></span><span id="page-18-0"></span>

Helper for creating a density plot

# Usage

```
bb_densityplot(
 bb,
  data,
 mapping = NULL,
 stacked = FALSE,
 stat = "density",
 fill = FALSE,...
)
```
# Arguments

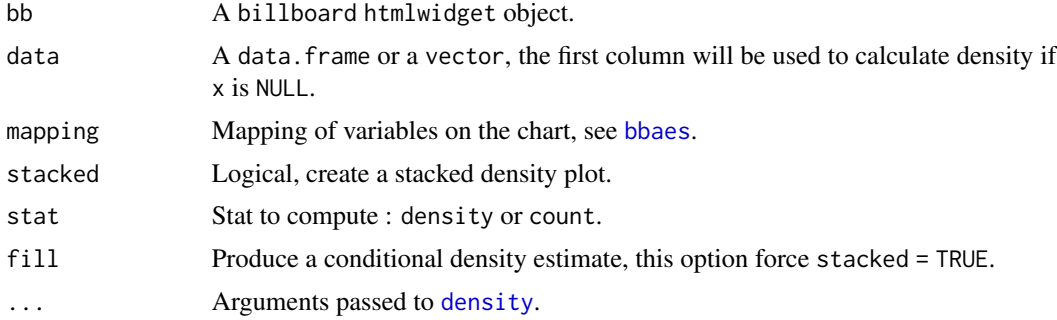

# Value

A billboard htmlwidget object.

#### See Also

[bb\\_histogram](#page-25-1)

```
# With a vector
billboarder() %>%
  bb_densityplot(data = rnorm(1e4))
data("diamonds", package = "ggplot2")
```

```
# density plot with one variable
billboarder() %>%
  bb_densityplot(data = diamonds, x = "carat")# Same with mapping
billboarder() %>%
  bb_densityplot(diamonds, bbaes(carat))
# With a grouping variable
billboarder() %>%
  bb_densityplot(data = diamonds, x = "depth", group = "cut") %>%
  bb_x<sub>_x</sub>_axis(min = 55, max = 70)
# Same with mapping
billboarder() %>%
  bb_densityplot(diamonds, bbaes(depth, group = cut)) %>%
  bb_x<sub>_x</sub>_axis(min = 55, max = 70)
# a stacked density plot using count as statistic
bb <- billboarder() %>%
  bb_densityplot(diamonds, bbaes(depth, group = cut),
                  stacked = TRUE, stat = "count") %>%
  bb_x<sub>_x</sub>_axis(min = 55, max = 70)
bb
# changing order
bb %>% bb_data(order = "asc")
```
bb\_donut *Donut property for a Billboard.js chart*

# Description

Donut property for a Billboard.js chart

#### Usage

bb\_donut(bb, ...)

#### Arguments

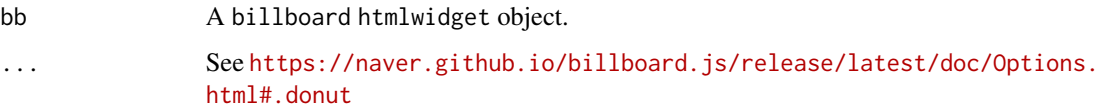

<span id="page-19-0"></span>

# <span id="page-20-0"></span>bb\_donutchart 21

# Value

A billboard htmlwidget object.

#### Examples

```
billboarder() %>%
  bb_donutchart(data = table(mtcars$cyl)) %>%
  bb_donut(title = "Donut Title", width = 10)
```
bb\_donutchart *Helper for creating a donut chart*

# Description

Helper for creating a donut chart

#### Usage

bb\_donutchart(bb, data, mapping = NULL, ...)

# Arguments

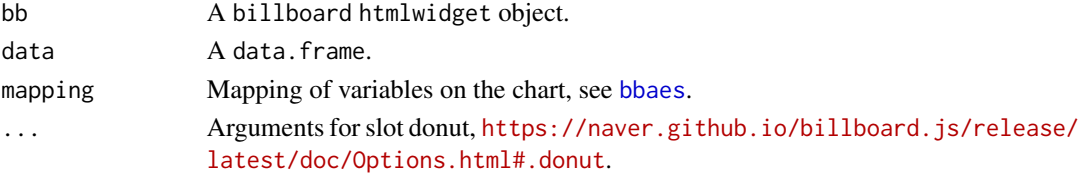

# Value

A billboard htmlwidget object.

#### Note

This function can be used with [billboarderProxy](#page-62-1) in shiny application.

```
## Not run:
stars <- data.frame(
 package = c("billboarder", "ggiraph", "officer", "shinyWidgets", "visNetwork"),
  stars = c(9, 177, 43, 44, 169)\mathcal{L}billboarder() %>%
  bb_donutchart(data = stars, title = "Stars")
## End(Not run)
```
<span id="page-21-0"></span>

Export a Billboard to PNG

#### Usage

```
bb\_expert(bb, filename = NULL, download\_label = "Expert (.prg)", ...)
```
#### Arguments

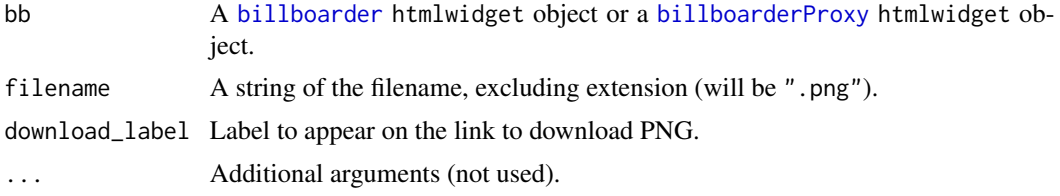

#### Value

A billboard htmlwidget object.

#### Note

This function has two uses:

- in shiny: you can export to PNG with an observeEvent by using [billboarderProxy](#page-62-1).
- in markdown and in shiny: add a button to download chart as PNG.

```
# Add a button to download as PNG:
```

```
data("equilibre_mensuel")
billboarder() %>%
  bb_linechart(
    data = equilibre_mensuel,
    mapping = bbaes(date, solde),
    type = "spline"
  ) %>%
  bb_x_axis(
    tick = list(format = "%Y-%m", fit = FALSE)
  ) %>%
  bb_export(
    filename = "my-awesome-chart",
    download_label = "Click to download"
```

```
)
# In shiny, you can use proxy :
if (interactive()) {
 library(shiny)
 library(billboarder)
 ui <- fluidPage(
    fluidRow(
      column(
        width = 8, offset = 2,
        tags$h1("Export billboard as PNG via Proxy"),
        billboarderOutput(outputId = "mybb"),
        actionButton(
          inputId = "export",
          label = "Export",
          icon = icon("download")
        )
     )
   )
 \overline{\phantom{a}}server <- function(input, output, session) {
    output$mybb <- renderBillboarder({
      data("prod_par_filiere")
      billboarder() %>%
       bb_barchart(
          data = prod_par_filiere[, c("annee", "prod_hydraulique")],
          color = "#102246"
        ) %>%
        bb_y_grid(show = TRUE)
    })
    observeEvent(input$export, {
      billboarderProxy(shinyId = "mybb") %>%
        bb_export(filename = "my-billboard-chart")
    })
 }
 shinyApp(ui, server)
}
```
bb\_gauge *Gauge property for a Billboard.js chart*

#### Description

Gauge property for a Billboard.js chart

# Usage

 $bb_{\text{gauge}}(bb, \ldots)$ 

# Arguments

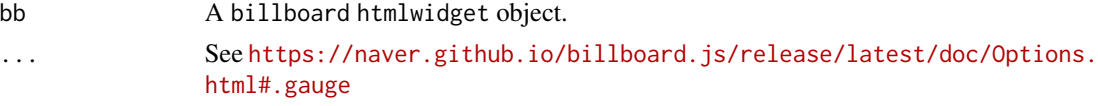

## Value

A billboard htmlwidget object.

# Examples

```
billboarder() %>%
  bb_gaugechart(value = 50) %>%
  bb_gauge(min = 0, max = 200, units = "km/h", width = 10,
          label = list(format = htmlwidgets::JS("function(value) {return value;}")))
```
bb\_gaugechart *Helper for creating a gauge*

#### Description

Helper for creating a gauge

# Usage

```
bb_gaugechart(
 bb,
  value,
 name = "Value",
 steps = c(30, 60, 90, 100),
 steps_color = c("#FF0000", "#F97600", "#F6C600", "#60B044"),
  ...
\mathcal{L}
```
# Arguments

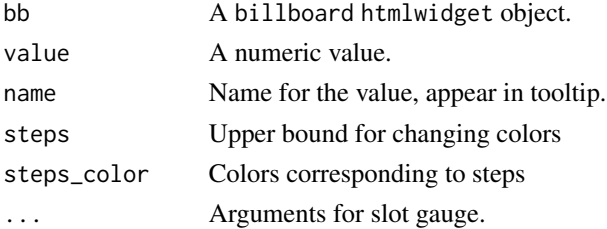

<span id="page-23-0"></span>

<span id="page-24-0"></span>bb\_grid 25

# Value

A billboard htmlwidget object.

#### Note

This function can be used with [billboarderProxy](#page-62-1) in shiny application.

# Examples

```
billboarder() %>%
  bb_gaugechart(value = 50)
# With some options
billboarder() %>%
  bb_gaugechart(
   value = 160,
   steps_color = rev(c("#FF0000", "#F97600", "#F6C600", "#60B044"))
  ) %>%
  bb_gauge(
   label = list(format = suffix("km/h")),
   min = 10, max = 200, width = 20
  )
```
#### bb\_grid *Grid property for a Billboard.js chart*

#### Description

Grid property for a Billboard.js chart

#### Usage

```
bb_grid(bb, ...)
bb_x_grid(bb, ...)
bb_y_grid(bb, ...)
```
#### Arguments

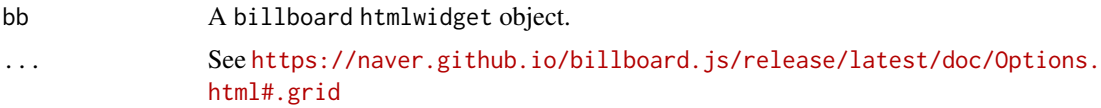

#### Value

A billboard htmlwidget object.

# <span id="page-25-0"></span>Note

bb\_x\_grid and bb\_y\_grid are shortcut for modifying the x-axis and the y-axis respectively.

#### Examples

```
stars <- data.frame(
  package = c("billboarder", "ggiraph", "officer", "shinyWidgets", "visNetwork"),
  stars = c(1, 176, 42, 40, 166)\mathcal{L}billboarder() %>%
 bb_barchart(data = stars) %>%
  bb_y_grid(show = TRUE)
billboarder() %>%
  bb_barchart(data = stars) %>%
  bb_y_grid(lines = list(list(value = mean(stars$stars), text = "Horizontal line")))
```
<span id="page-25-1"></span>bb\_histogram *Helper for creating an histogram*

#### Description

Helper for creating an histogram

# Usage

```
bb_histogram(
 bb,
  data,
 mapping = NULL,
  stacked = FALSE,
 fill = FALSE,bins = 30,
 binwidth = NULL,...
```
# )

#### Arguments

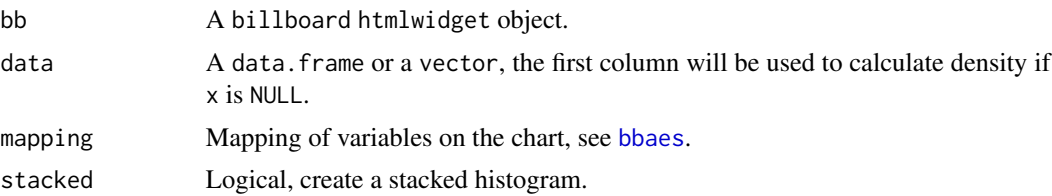

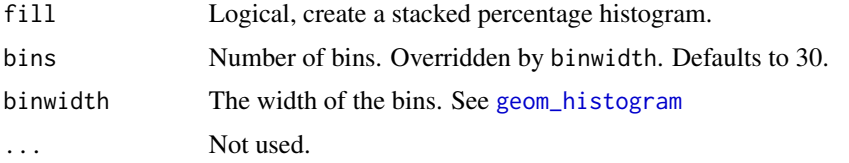

# Value

A billboard htmlwidget object.

# See Also

[bb\\_densityplot](#page-18-1)

```
data("diamonds", package = "ggplot2")
# one variable
billboarder() %>%
  bb_histogram(data = diamonds, x = "price")# with mapping
billboarder() %>%
 bb_histogram(diamonds, bbaes(price))
# equivalent to
billboarder() %>%
  bb_histogram(data = diamonds$price)
# prettier with 'binwidth'
# (but you need to know your data)
billboarder() %>%
  bb_histogram(data = diamonds, x = "price", binwidth = 500) %>%
  bb_colors_manual()
# with a grouping variable
billboarder() %>%
  bb_histogram(data = diamonds, x = "price",group = "cut", binwidth = 500)# and with mapping
billboarder() %>%
  bb_histogram(diamonds, bbaes(price, group = cut),
              binwidth = 500)
# stacked histogram
billboarder() %>%
  bb_histogram(diamonds, bbaes(price, group = cut),
               stacked = TRUE, binwidth = 500)
```

```
# another example
dat <- data.frame(
  sample = c(rnorm(n = 500, mean = 1), rnorm(n = 500, mean = 2)),
  group = rep(c("A", "B"), each = 500)\mathcal{L}billboarder() %>%
  bb_histogram(data = dat, x = "sample", binwidth = 0.25)
samples_mean <- tapply(dat$sample, dat$group, mean)
billboarder() %>%
  bb_histogram(data = dat, x = "sample", group = "group",
               binwidth = 0.25) %>%
  bb_x_grid(
    lines = list(
      list(value = unname(samples_mean['A']),
           text = "mean of sample A"),
      list(value = unname(samples_mean['B']),
           text = "mean of sample B'')
    )
  \mathcal{L}
```
bb\_interaction *Interaction property for a Billboard.js chart*

# Description

Interaction property for a Billboard.js chart

#### Usage

```
bb_interaction(bb, ...)
```
# Arguments

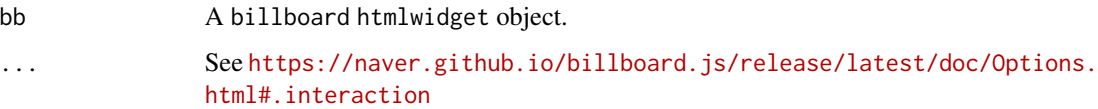

# Value

A billboard htmlwidget object.

<span id="page-28-0"></span>

Quickly set title, axis labels and caption

# Usage

```
bb\_labels(bb, title = NULL, x = NULL, y = NULL, caption = NULL)
```
# Arguments

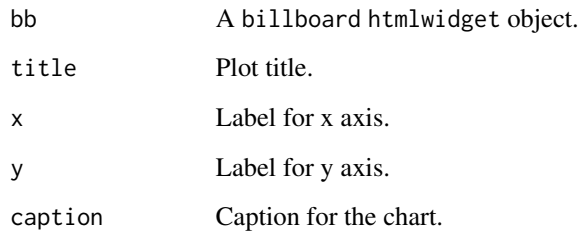

#### Value

A billboard htmlwidget object.

# Note

caption is not part of the billboard.js library, it is added by the billboarder package.

```
data("prod_par_filiere")
billboarder() %>%
 bb_barchart(data = prod_par_filiere[, c("annee", "prod_hydraulique")], color = "#102246") %>%
 bb_legend(show = FALSE) %>%
 bb_labs(title = "French hydraulic production",
         y = "production (in terawatt-hours)",
         caption = "Data source: RTE (https://opendata.rte-france.com)")
```
<span id="page-29-0"></span>

Add legend parameters

#### Usage

bb\_legend(bb, ...)

#### Arguments

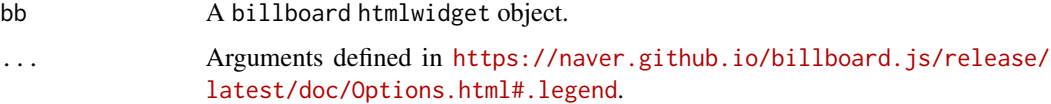

#### Value

A billboard htmlwidget object.

```
library("billboarder")
stars <- data.frame(
  package = c("billboarder", "ggiraph", "officer", "shinyWidgets", "visNetwork"),
  stars = c(1, 176, 42, 40, 166)
)
# Hide legend
billboarder() %>%
  bb_barchart(data = stars) %>%
  bb_legend(show = FALSE)
# Right legend
billboarder() %>%
  bb_piechart(data = stars) %>%
  bb_legend(position = "right")
# Inset legend
billboarder() %>%
 bb_scatterplot(data = iris, x = "Sepal.Length", y = "Sepal.Width", group = "Species") %>%
 bb_axis(x = 1ist(tick = list(fit = FALSE))) %>%
  bb_legend(position = "inset", inset = list(anchor = "top-right"))
```
<span id="page-30-0"></span>

Line property for a Billboard.js chart

# Usage

bb\_line(bb, ...)

# Arguments

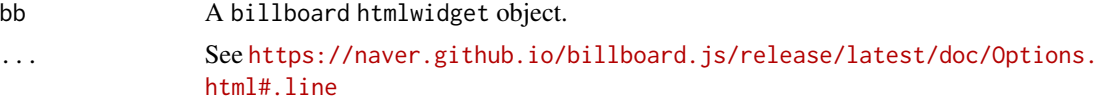

# Value

A billboard htmlwidget object.

#### Examples

```
# Set if null data point will be connected or not.
b <- billboarder() %>%
  bblinechart(data = c(1, 2, NA, 4, 5))
b
b %>% bb_line(connectNull = TRUE)
```
bb\_linechart *Helper for creating a line chart*

# Description

Helper for creating a line chart

#### Usage

```
bb_linechart(
 bb,
 data,
 mapping = NULL,
  type = "line",show_point = FALSE,
  dasharray = NULL,
```

```
width = NULL,
   ...
\mathcal{L}
```
#### Arguments

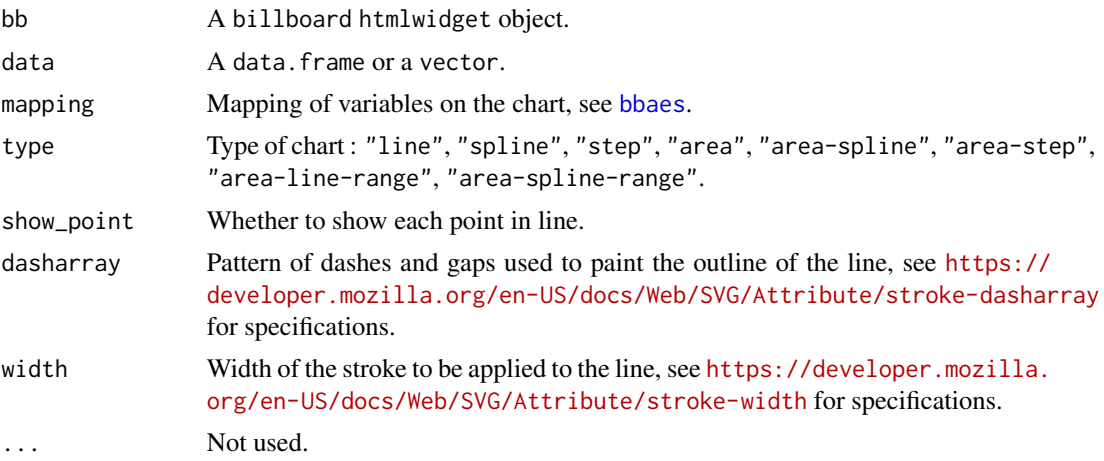

#### Value

A billboard htmlwidget object.

#### Note

Types area-line-range and area-spline-range don't work in RStudio viewer, open chart in a browser. This function can be used with [billboarderProxy](#page-62-1) in shiny application.

```
## Different types
x \le round(rnorm(20), 2)
billboarder() %>%
  bb_linechart(data = x)
billboarder() %>%
  bb_linechart(data = x, type = "spline")
billboarder() %>%
  bb_linechart(data = x, type = "area")
billboarder() %>%
  bb_linechart(data = x, type = "area-spline")
## Timeserie with date (Date)
```

```
data("economics", package = "ggplot2")
```

```
billboarder() %>%
  bb_linechart(data = economics[, c("date", "psavert")]) %>%
  bb_x<sub>_x</sub>_axis(tick = list(format = "%Y-%m", fit = FALSE)) %>%
  bb_y_axis(tick = list(format = suffix("%")),
            label = list(text = "Personal savings rate")) %>%
  bb_legend(show = FALSE) %>%
  bb_x_grid(show = TRUE) %>%
  bb_y_grid(show = TRUE) %>%
  bb_subchart(show = TRUE)
# With multiple lines :
data("economics_long", package = "ggplot2")
billboarder() %>%
  bb_linechart(economics_long, bbaes(date, value, variable)) %>%
  bb_data(hide = "pop") %>%
  bb_x<sub>axis</sub>(tick = list(format = "%Y-%m", fit = FALSE))
## Timeserie with datetime (POSIXct)
data("cdc_prod_filiere")
billboarder() %>%
  bb_linechart(data = cdc_prod_filiere[, c("date_heure", "prod_eolien")])
# or with mapping :
billboarder() %>%
  bb_linechart(cdc_prod_filiere, bbaes(date_heure, prod_bioenergies))
### Other type for x-axis
## character/factor on x-axis
AirPassengers1960 <- data.frame(
  month = month.name,
  AirPassengers = tail(AirPassengers, 12)
)
# you have to specify that x-axis is of type 'category'
# and that column 'month' must be used for x-axis values
billboarder() %>%
  bb_linechart(data = AirPassengers1960, x = "month") %>%
  bb_x_axis(type = "category")
## numeric on x-axis
lynx.df <- data.frame(
  year = time(lynx),
  lynx = 1ynx
```

```
)
# just specify which variable must be use n the x-axis
billboarder() %>%
 bb_linechart(data = lynx.df, x = "year")### Area range charts
# Generate data
dat <- data.frame(
  date = seq.Date(Sys.Date(), length.out = 20, by = "day"),
  y1 = round(rnorm(20, 100, 15)),
 y2 = round(rnorm(20, 100, 15))
\lambdadat\gammamin1 <- dat\gamma1 - 5
dat$ymax1 <- dat$y1 + 5
dat$ymin2 <- dat$y2 - sample(3:15, 20, TRUE)
dat$ymax2 <- dat$y2 + sample(3:15, 20, TRUE)
# Make chart : use ymin & ymax aes for range
billboarder(data = dat) %>%
  bb_linechart(
   mapping = bbaes(x = date, y = y1, ymin = ymin1, ymax = ymax1),
    type = "area-line-range"
  ) %>%
  bb_linechart(
   mapping = bbaes(x = date, y = y2, ymin = ymin2, ymax = ymax2),
   type = "area-spline-range"
  ) %>%
  bb_y_axis(min = 50)
```
bb\_load *Load data to the chart with proxy*

#### Description

Load data to the chart with proxy

#### Usage

 $bb\_load(prows, data = NULL, unload = NULL, ...)$ 

# Arguments

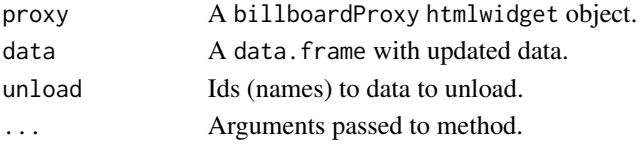

<span id="page-33-0"></span>

# <span id="page-34-0"></span>bb\_lollipop 35

# Value

A billboardProxy htmlwidget object.

# bb\_lollipop *Helper for creating a lollipop chart*

# Description

Helper for creating a lollipop chart

# Usage

```
bb_lollipop(
 bb,
 data,
 mapping = NULL,
 rotated = FALSE,
 point_color = "#112446",
 point_size = 8,
 line_color = "#000",
  ...
)
```
# Arguments

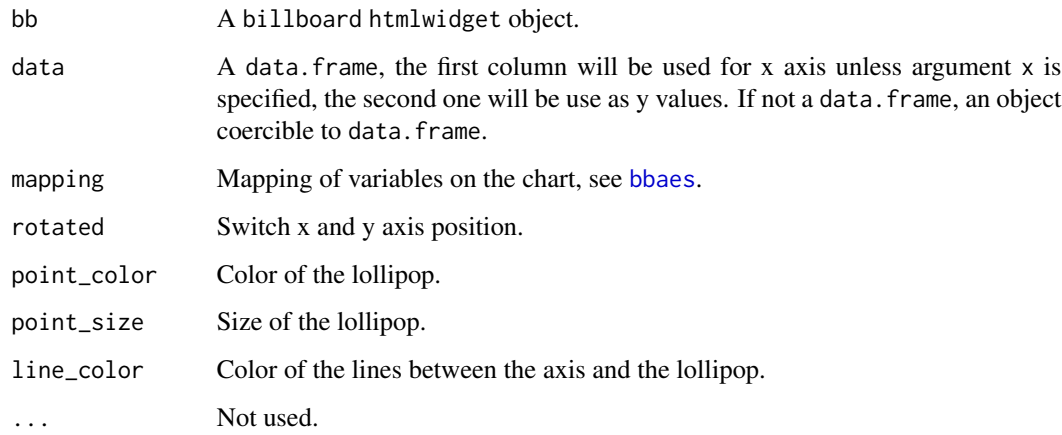

# Value

A billboard htmlwidget object.

#### Examples

```
# From wikipedia
sw <- data.frame(
  film = c("The Force Awakens", "The Phantom Menace",
           "Revenge of the Sith", "A New Hope",
           "Attack of the Clones", "The Empire Strikes Back",
           "Return of the Jedi"
  ),
  worldwide_gross = c(2068178225, 1027044677, 848754768,
                      775398007, 649398328, 538375067,
                      475106177)
\mathcal{L}# Simple example
billboarder() %>%
  bb_lollipop(data = sw)
# Fancy example
billboarder() %>%
  bb_lollipop(data = sw, rotated = TRUE)%>%
  bb_y_grid(show = TRUE) %>%
  bb_y_axis(tick = list(values = c(0, 5e+08, 1e+09, 1.5e+09, 2e+09),
   outer = FALSE,
   format = htmlwidgets::JS("d3.formatPrefix('$,.0', 1e6)")
  )) %>%
  bb_x_axis(tick = list(centered = TRUE)) %>%
  bb_labs(
   title = "Star Wars - Total Lifetime Grosses",
   caption = "Data source : wikipedia"
  \lambda# With mapping
billboarder(data = sw) %>%
  bb\_lollipop(mapping = bbaes(x = film, y = worldwide_gross))
```
bb\_pie *Pie property for a Billboard.js chart*

#### Description

Pie property for a Billboard.js chart

#### Usage

 $bb\_pie(bb, \ldots)$ 

<span id="page-35-0"></span>
## <span id="page-36-0"></span>bb\_piechart 37

#### Arguments

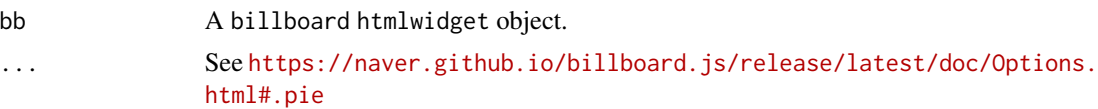

# Value

A billboard htmlwidget object.

## Examples

```
billboarder() %>%
  bb_piechart(data = table(mtcars$cyl)) %>%
  bb_pie(label = list(
   ratio = 0.5,
   format = htmlwidgets::JS("function(value) {return d3.format('$')(value);}")
  ),
  expand = FALSE)
```
bb\_piechart *Helper for creating a pie chart*

## Description

Helper for creating a pie chart

# Usage

```
bb_piechart(bb, data, mapping = NULL, ...)
```
#### Arguments

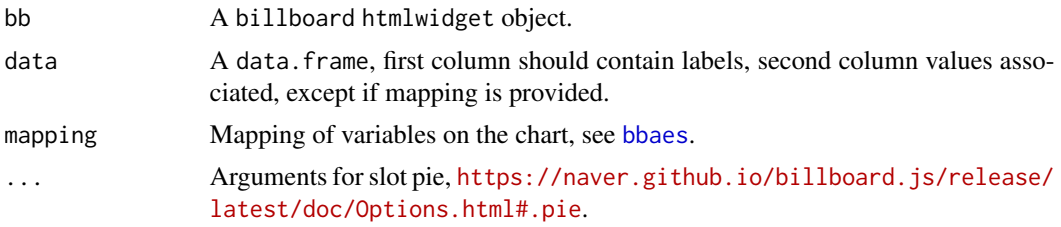

# Value

A billboard htmlwidget object.

#### Note

This function can be used with [billboarderProxy](#page-62-0) in shiny application.

# Examples

```
stars <- data.frame(
  package = c("billboarder", "ggiraph", "officer", "shinyWidgets", "visNetwork"),
  stars = c(9, 177, 43, 44, 169)\lambda# Default
billboarder() %>%
  bb_piechart(data = stars)
# Explicit mapping
billboarder() %>%
  bb_piechart(data = stars, bbaes(package, stars))
# Other way to specify mapping
billboarder(data = stars) %>%
  bb_aes(package, stars) %>%
  bb_piechart()
```
bb\_point *Point property for a Billboard.js chart*

#### Description

Point property for a Billboard.js chart

# Usage

bb\_point(bb, ...)

#### Arguments

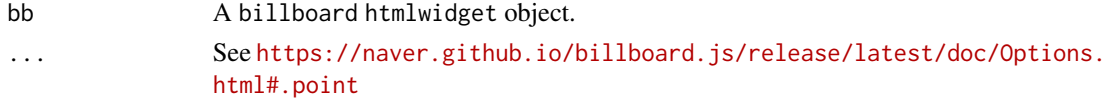

## Value

A billboard htmlwidget object.

```
# Set point size
billboarder() %>%
 bb_scatterplot(data = iris, x = "Sepal.Length", y = "Sepal.Width", group = "Species") %>%
 bb\_axis(x = list(tick = list(fit = FALSE))) %>%
  bb_point(r = 10)
```
<span id="page-37-0"></span>

<span id="page-38-0"></span>bb\_proxy\_axis\_labels *Update axis labels with proxy*

# Description

Update axis labels with proxy

## Usage

```
bb\_proxy\_axis\_labels(prows, x = NULL, y = NULL)
```
# Arguments

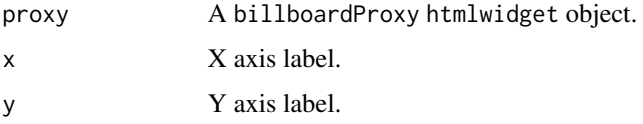

# Value

A billboardProxy htmlwidget object.

bb\_proxy\_data\_colors *Change colors with proxy*

## Description

Change colors with proxy

## Usage

```
bb_proxy_data_colors(proxy, names = NULL, colors = NULL)
```
## Arguments

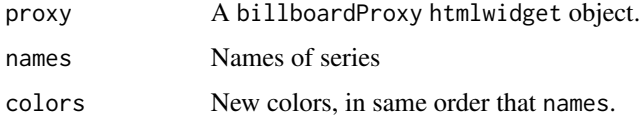

#### Value

A billboardProxy htmlwidget object.

```
if (interactive()) {
library(shiny)
library(billboarder)
ui <- fluidPage(
  tags$h2("Update colors"),
  fluidRow(
    column(
      width = 3,
      selectizeInput(
        inputId = "col_eol",
        label = "Color for 'prod_eolien':",
        choices = c("#66C2A5", "#FC8D62",
                    "#8DA0CB", "#E78AC3",
                     "#A6D854", "#FFD92F",
                     "#E5C494", "#B3B3B3")
      ),
      selectizeInput(
        inputId = "col_sol",
        label = "Color for 'prod_solaire':",
        choices = c("#66C2A5", "#FC8D62",
                     "#8DA0CB", "#E78AC3",
                     "#A6D854", "#FFD92F",
                     "#E5C494", "#B3B3B3")
     )
    ),
    column(
      width = 9,
      billboarderOutput(outputId = "my_bb")
    )
 )
\mathcal{L}server <- function(input, output, session) {
  output$my_bb <- renderBillboarder({
    data(prod_par_filiere)
    billboarder() %>%
      bb_barchart(
        data = prod\_par\_filterE, c(1, 6, 8)]
      )
  })
  observe({
    billboarderProxy(shinyId = "my_bb") %>%
      bb_proxy_data_colors(
        names = c("prod_eolien", "prod_solaire"),
        colors = c(input$col_eol, input$col_sol)
      \mathcal{L}})
```
<span id="page-40-0"></span>} shinyApp(ui, server) }

bb\_proxy\_data\_names *Change names of the data with proxy*

#### Description

Change names of the data with proxy

#### Usage

```
bb_proxy_data_names(proxy, old = NULL, new = NULL)
```
#### Arguments

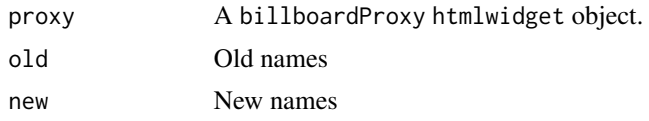

#### Value

A billboardProxy htmlwidget object.

```
if (interactive()) {
library(shiny)
library(billboarder)
ui <- fluidPage(
  tags$h2("Update axis title & data name (tooltip & legend)"),
  billboarderOutput(outputId = "my_bb"),
  textInput(
   inputId = "new_name",
   label = "New name :",value = "this is a new name",
   width = "100%"
  ),
  actionButton(
   inputId = "update",label = "Update chart",
   width = "100%"
  )
```

```
\mathcal{L}server <- function(input, output, session) {
 output$my_bb <- renderBillboarder({
   dat <- sample(letters[1:5], 100, TRUE)
   billboarder() %>%
      bb_barchart(data = table(dat)) %>%
      bb_y_axis(label = list(text = "Freq"))
 })
 observeEvent(input$update, {
   dat <- sample(letters[1:5], 100, TRUE)
   billboarderProxy(shinyId = "my_bb") %>%
      bb_proxy_axis_labels(y = input$new_name) %>%
      bb_proxy_data_names(old = "Freq",
                          new = input$new_name) %>%
      bb_barchart(data = table(dat))
 }, ignoreInit = TRUE)
}
shinyApp(ui, server)
}
```
bb\_proxy\_flow *Update chart flow with proxy*

# Description

Update chart flow with proxy

#### Usage

```
bb_proxy_flow(proxy, ...)
```
# Arguments

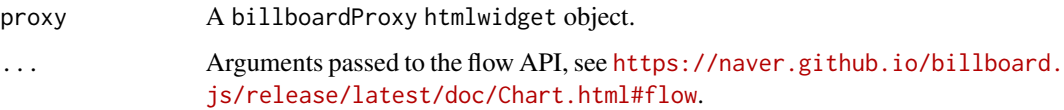

#### Value

A billboardProxy htmlwidget object.

## bb\_proxy\_flow 43

```
if (interactive()) {
  library(shiny)
  library(billboarder)
  ui <- fluidPage(
    tags$h3("Proxy flow"),
   actionButton(
      inputId = "next_data",
      label = "Add data",
     icon = icon("arrow-right")
    ),
   billboarderOutput(outputId = "chart1"),
    tags$h4("Real time chart"),
   billboarderOutput(outputId = "chart2")
  )
  server <- function(input, output, session) {
    time_data <- reactiveValues(df = data.frame(
     x = Sys.Date() + 1:20,y = round(rnorm(20) * 10)
   ))
    output$chart1 <- renderBillboarder({
      billboarder() %>%
        bb_linechart(data = isolate(time_data$df))
    })
    observeEvent(input$next_data, {
      time_data$df$x <- time_data$df$x + 21
      time_data$df$y <- round(rnorm(20) \star 10)
    })
    observe({
      billboarderProxy("chart1") %>%
        bb_proxy_flow(json = as.list(time_data$df), duration = 1500)
    })
    output$chart2 <- renderBillboarder({
      df <- data.frame(
       x = Sys.time() - 1:20 * 2,y = round(rnorm(20) * 10))
      billboarder() %>%
        bb_linechart(data = df) %>%
        bb_x<sub>axis</sub>(tick = list(format = "%H:%M", fit = FALSE))
    })
```

```
observe({
     invalidateLater(2000)
     billboarderProxy("chart2") %>%
       bb_proxy_flow(json = list(
         x = list(format(Sys.time())),
         y = list(round(rnorm(1) * 10))), data = list(x = "x")})
 }
 shinyApp(ui, server)
}
```
bb\_proxy\_focus *Highlights specified targets and fade out the others.*

#### Description

Highlights specified targets and fade out the others.

#### Usage

bb\_proxy\_focus(proxy, ids = NULL)

```
bb_proxy_defocus(proxy, ids = NULL)
```
#### Arguments

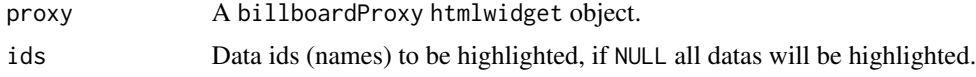

# Value

A billboardProxy htmlwidget object.

#### Note

bb\_defocus is the opposite of bb\_focus

#### Examples

```
if (interactive()) {
library("shiny")
library("billboarder")
ui <- fluidPage(
```
tags\$h1("Proxy method to highlight data"),

```
checkboxGroupInput(
   inputId = "focus",
   label = "Focus",
   choices = c("setosa", "versicolor", "virginica"),
   inline = TRUE
 ),
 billboarderOutput(outputId = "bb")
)
server <- function(input, output, session) {
 output$bb <- renderBillboarder({
   billboarder() %>%
     bb_scatter(
       data = iris,
       x = "Sepal.Length",
       y = "Sepal.Width",
       group = "Species"
     ) %>%
     bb\_axis(x = list(tick = list(fit = FALSE))) %>%
     bb\_point(r = 8)})
 observeEvent(input$focus, {
   billboarderProxy("bb") %>%
     bb_proxy_focus(input$focus)
 }, ignoreNULL = FALSE)
}
shinyApp(ui = ui, server = server)
}
```
bb\_proxy\_groups *Update chart groups with proxy*

#### Description

Update chart groups with proxy

#### Usage

```
bb_proxy_groups(proxy, ...)
```
# Arguments

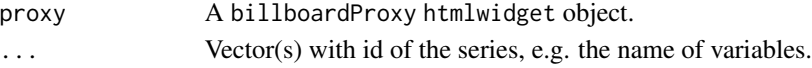

#### Value

A billboardProxy htmlwidget object.

<span id="page-45-1"></span><span id="page-45-0"></span>

# Description

Hide method with proxy

## Usage

```
bb_proxy_hide(proxy, targetIdsValue, options = NULL)
```
# Arguments

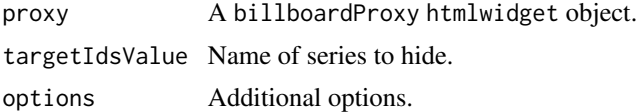

#### Value

A billboardProxy htmlwidget object.

#### See Also

[bb\\_proxy\\_show](#page-47-0)

bb\_proxy\_legend *Show or hide legend with proxy*

## Description

Show or hide legend with proxy

#### Usage

```
bb_proxy_legend(proxy, what = c("show", "hide"), targetIds = NULL)
```
## Arguments

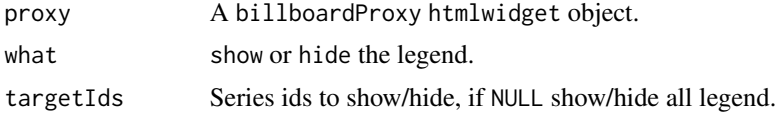

#### Value

A billboardProxy htmlwidget object.

## bb\_proxy\_legend 47

```
if (interactive()) {
 library("shiny")
 data("prod_par_filiere")
 ui <- fluidPage(
    tags$h2("Show or hide legend with Proxy"),
    fluidRow(
     column(
       width = 3,
       checkboxInput(
         inputId = "show_legend",
         label = "Show legend",
         value = TRUE
       ),
       checkboxGroupInput(
         inputId = "item_show",
         label = "Item to show in legend",
         choices = c("Hydraulic" = "prod_hydraulique",
                      "Wind" = "prod_eolien",
                      "Solar" = "prod_solaire"),
         selected = c("prod_hydraulique", "prod_eolien", "prod_solaire")
       )
     ),
     column(
       width = 9,
       billboarderOutput(outputId = "mybb")
     )
   )
 \lambdaserver <- function(input, output, session) {
   output$mybb <- renderBillboarder({
     billboarder() %>%
       bb_barchart(
          data = prod_par_filiere[, c(
            "annee", "prod_hydraulique",
            "prod_eolien", "prod_solaire"
         )],
         stacked = TRUE
        ) %>%
        bb_data(
         names = list(prod_hydraulique = "Hydraulic",
                       prod_eolien = "Wind",
                       prod_solaire = "Solar"),
         labels = TRUE
        ) %>%
        bb_colors_manual(
          "prod_eolien" = "#41AB5D",
          "prod_hydraulique" = "#4292C6",
```

```
"prod_solaire" = "#FEB24C"
      ) %>%
      bb_y_grid(show = TRUE) %>%
     bb_y_axis(
        tick = list(fromat = suffix("TWh")),
        label = list(text = "production (in terawatt-hours)",
                     position = "outer-top")
      ) %>%
     bb_legend(position = "right") %>%
     bb_labs(
        title = "Renewable energy production",
        caption = "Data source: RTE (https://opendata.rte-france.com)"
      )
  })
  observe({
    if (input$show_legend) {
     billboarderProxy("mybb") %>%
        bb_proxy_legend(what = "show")
    } else {
      billboarderProxy("mybb") %>%
        bb_proxy_legend(what = "hide")
    }
  })
  observe({
    lapply(
     X = c("prod_hydraulique", "prod_eolien", "prod_solaire"),
     FUN = function(x) {
        if (x %in% input$item_show) {
          billboarderProxy("mybb") %>%
            bb_proxy_legend(what = "show", targetIds = x)
        } else {
          billboarderProxy("mybb") %>%
            bb_proxy_legend(what = "hide", targetIds = x)
        }
     }
    )
  })
}
shinyApp(ui = ui, server = server)
```
<span id="page-47-0"></span>bb\_proxy\_show *Show method with proxy*

#### Description

}

Show method with proxy

# <span id="page-48-0"></span>bb\_proxy\_tooltip 49

# Usage

bb\_proxy\_show(proxy, targetIdsValue, options = NULL)

# Arguments

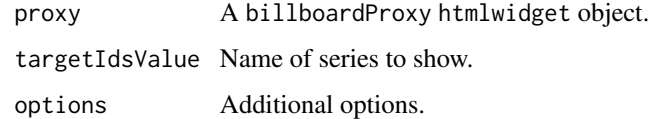

# Value

A billboardProxy htmlwidget object.

# See Also

[bb\\_proxy\\_hide](#page-45-0)

bb\_proxy\_tooltip *Show or hide tooltip with proxy*

## Description

Show or hide tooltip with proxy

#### Usage

```
bb_proxy_tooltip(proxy, what = c("show", "hide"), x = NULL, index = NULL, ...)
```
# Arguments

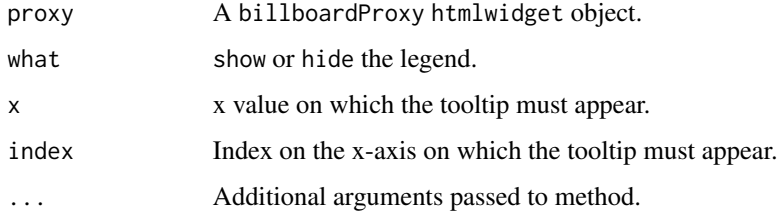

# Value

A billboardProxy htmlwidget object.

<span id="page-49-0"></span>bb\_proxy\_transform *Update chart type with proxy*

# Description

Update chart type with proxy

## Usage

bb\_proxy\_transform(proxy, type, targetIds = NULL)

## Arguments

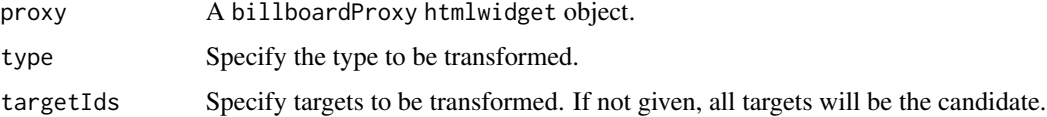

# Value

A billboardProxy htmlwidget object.

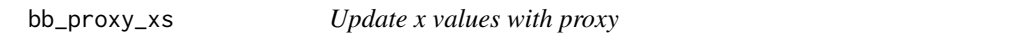

# Description

Update x values with proxy

## Usage

bb\_proxy\_xs(proxy, xs)

## Arguments

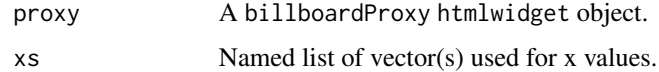

## Value

A billboardProxy htmlwidget object.

<span id="page-50-1"></span><span id="page-50-0"></span>

#### Description

Radar property for a Billboard.js chart

#### Usage

 $bb\_radar(bb, \ldots)$ 

#### Arguments

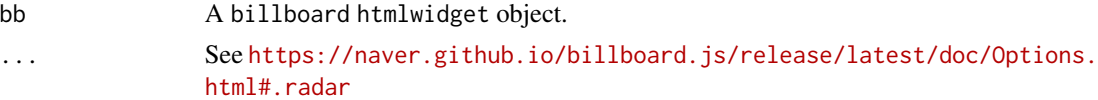

#### Value

A billboard htmlwidget object.

```
library("billboarder")
data("avengers")
# number of levels
billboarder() %>%
  bb_radarchart(
   data = avengers,
   mapping = bbaes(x = axis, y = value, group = group)
  ) %>%
  bb_rradar(level = list(depth = 4))
# hide levels
billboarder() %>%
  bb_radarchart(
   data = avengers,
   mapping = bbaes(x = axis, y = value, group = group)
  ) %>%
  bb_radar(level = list(show = FALSE))
# max value on axis
billboarder() %>%
 bb_radarchart(
   data = avengers,
   mapping = bbaes(x = axis, y = value, group = group)
  ) %>%
  bb_rradar(axis = list(max = 10))
```
<span id="page-51-0"></span>

#### Description

Helper for creating a radar chart

# Usage

bb\_radarchart(bb, data, mapping = NULL, ...)

#### Arguments

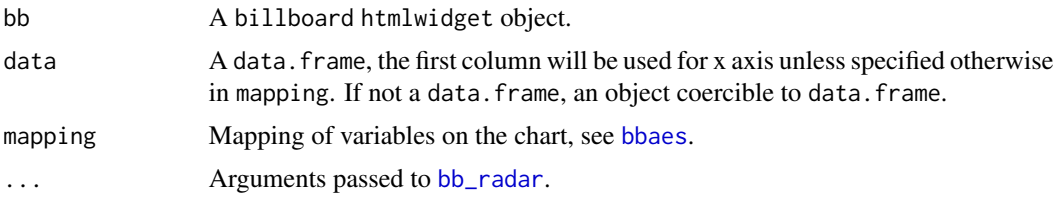

#### Value

A billboard htmlwidget object.

# Examples

```
library("billboarder")
```
data = avengers,

```
# data about Avengers
data("avengers_wide")
# if not specified, first column is used as x-axis,
# all others are used on y-axis
billboarder() %>%
  bb_radarchart(data = avengers_wide)
# specify explicitly which column to use with mapping
billboarder() %>%
  bb_radarchart(
   data = avengers_wide,
   mapping = bbaes(x = axis, y = 'Captain America')\lambda# with data in "long" format you can use "group" aesthetics
data("avengers")
billboarder() %>%
 bb_radarchart(
```
## <span id="page-52-0"></span>bb\_regions 53

```
mapping = bbaes(x = axis, y = value, group = group)
\mathcal{L}
```
bb\_regions *Regions property for a Billboard.js chart*

## Description

Add a shading effect to the background of the chart, to highlight a period for example.

#### Usage

bb\_regions(bb, ...)

#### Arguments

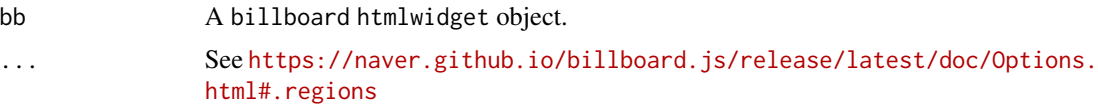

## Value

A billboard htmlwidget object.

#### Note

This function can be used with [billboarderProxy](#page-62-0) in shiny application.

#### See Also

[bb\\_add\\_style](#page-6-0)

```
#' With a categorical X-axis
dat <- data.frame(
  month = month.abb,AirPassengers = tail(AirPassengers, 12)
\lambda# Highlight Jun/Jul/Aug
billboarder() %>%
  bb_linechart(data = dat, x = "month") %>%
  bb_x<sub>_x</sub>_axis(type = "category") %>%
  bb_regions(
    list(start = 4.5, end = 7.5) #' jan = 0\lambda# With a barchart
billboarder() %>%
```

```
bb_barchart(data = dat) %>%
  bb_regions(
   list(start = 1.5, end = 2.5, class = "custom"),
   list(start = 8, end = 10, class = "foo")
  ) %>%
  bb_add_style(region = list(custom = "fill: red;", foo = "fill: #'009246;"))
# With Date X-axis
library("stats")
dat <- data.frame(
  date = seq.Date(from = Sys.Date(), by = "day", length.out = 365),
  var = density(rexp(n = 1000), n = 365)$y
\mathcal{L}billboarder() %>%
  bb_linechart(data = dat) %>%
  bb_x_axis(tick = list(fit = FALSE)) %>%
  bb_y_axis(min = 0, padding = 0) %>%
  bb_regions(
   list(start = format(Sys.Date() + 30), end = format(Sys.Date() + 120))
  )
# With POSIXct X-axis
dat <- data.frame(
 time = seq.POSIXt(from = Sys.time(), by = "min", length.out = 60),
  var = round(sort(rnorm(60)), 2)
\lambdabillboarder() %>%
  bb_linechart(data = dat) %>%
  bb_x_axis(tick = list(format = "%H:%M", fit = FALSE)) %>%
  bb_regions(
   list(start = format(dat$time[15]),
         end = format(dat$time[30]))
```
bb\_scatterplot *Helper for creating a scatter chart*

#### Description

 $\lambda$ 

Helper for creating a scatter chart

<span id="page-53-0"></span>

## <span id="page-54-0"></span>bb\_scatterplot 55

# Usage

bb\_scatterplot(bb, data, mapping = NULL, ...)

#### Arguments

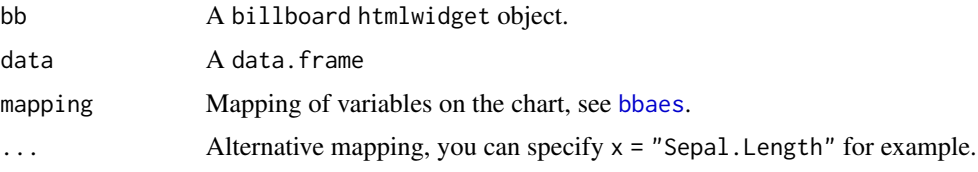

# Value

A billboard htmlwidget object.

## Note

This function can be used with [billboarderProxy](#page-62-0) in shiny application.

```
# Use first and second variable by default
billboarder() %>%
 bb_scatterplot(data = iris)
# Explicit mapping
billboarder() %>%
  bb_scatterplot(
   data = iris,
   mapping = bbaes(Petal.Length, Petal.Width)
  ) %>%
  bb_x_axis(tick = list(fit = FALSE))
# Grouping variable
billboarder() %>%
 bb_scatterplot(
   data = iris,
   mapping = bbaes(Sepal.Length, Sepal.Width, group = Species)
  \lambda# Size variable
billboarder() %>%
 bb_scatterplot(
   data = iris,
   mapping = bbaes(
     Sepal.Length, Sepal.Width,
      group = Species, size = Petal.Width
   \lambda) %>%
```

```
bb_x<sub>-</sub>axis(tick = list(fit = FALSE))
```
# bb\_spline *Spline property for a Billboard.js chart*

# Description

Spline property for a Billboard.js chart

## Usage

bb\_spline(bb, ...)

# Arguments

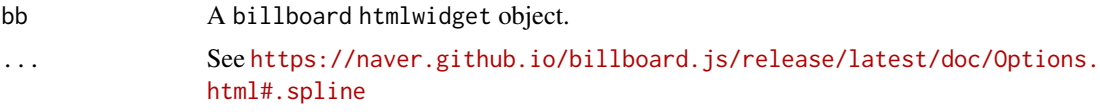

#### Value

A billboard htmlwidget object.

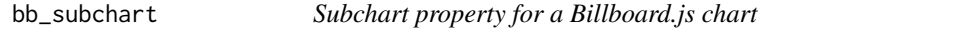

# Description

Create a subchart allowing to zoom and navigate on the chart.

## Usage

```
bb_subchart(bb, ...)
```
#### Arguments

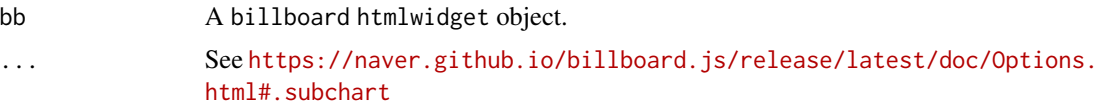

# Value

A billboard htmlwidget object.

<span id="page-55-0"></span>

#### <span id="page-56-0"></span> $bb\_svg$  57

# Examples

```
data("equilibre_mensuel")
billboarder() %>%
  bb_linechart(data = equilibre_mensuel[, c("date", "production")], type = "spline") %>%
  bb_subchart(show = TRUE)
```
#### bb\_svg *SVG property for a Billboard.js chart*

# Description

SVG property for a Billboard.js chart

# Usage

bb\_svg(bb, ...)

#### Arguments

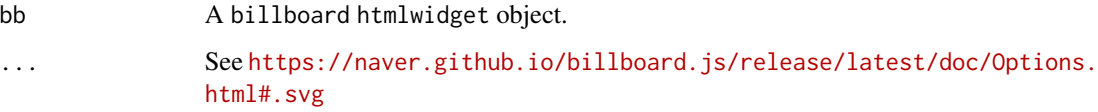

## Value

A billboard htmlwidget object.

bb\_title *Add title to Billboard.js chart*

# Description

Add title to Billboard.js chart

#### Usage

```
bb\_title(bb, text = NULL, padding = NULL, position = "top-center", ...)
```
# <span id="page-57-0"></span>Arguments

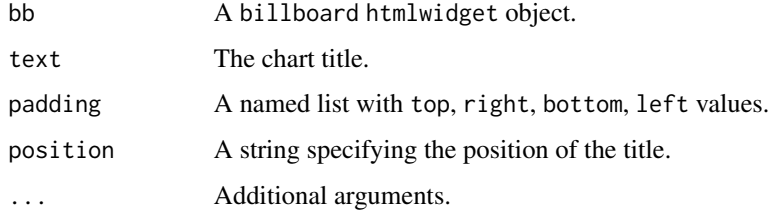

# Value

A billboard htmlwidget object.

#### See Also

[bb\\_labs](#page-28-0)

## Examples

```
billboarder() %>%
  bb_barchart(data = table(sample(letters, 100, TRUE))) %>%
  bb_title(text = "Random letters", position = "center")
```
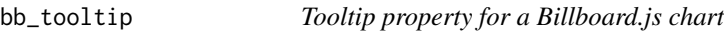

# Description

Tooltip property for a Billboard.js chart

## Usage

```
bb_tooltip(bb, ...)
```
# Arguments

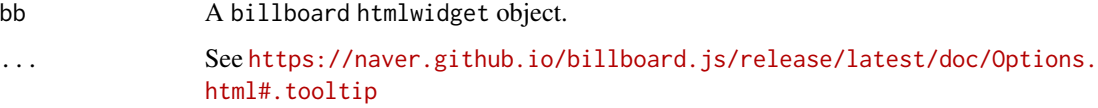

#### Value

A billboard htmlwidget object.

## <span id="page-58-0"></span>bb\_transition 59

#### Examples

```
# Format tooltip
billboarder() %>%
 bb_scatterplot(data = iris, x = "Sepal.Length", y = "Sepal.Width", group = "Species") %>%
 bb_tooltip(
    format = list(# skip the title in tooltip
      title = htmlwidgets::JS("function() {return undefined;}"),
     name = htmlwidgets::JS("function(name, ratio, id, index) {return '';}"),
      value = htmlwidgets::JS("function(value, ratio, id, index) {return id;}")
   )
  )
```
bb\_transition *Transition property for a Billboard.js chart*

# Description

Transition property for a Billboard.js chart

#### Usage

bb\_transition(bb, ...)

#### Arguments

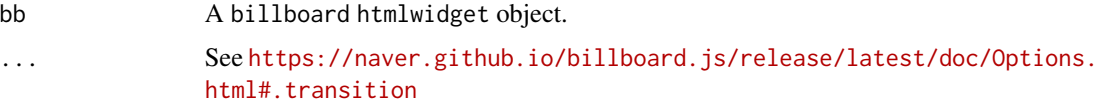

#### Value

A billboard htmlwidget object.

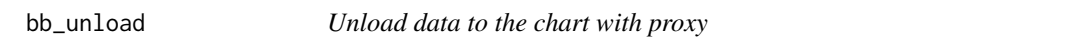

## Description

Unload data to the chart with proxy

# Usage

bb\_unload(proxy, ids = NULL)

#### <span id="page-59-0"></span>60 bb\_zoom

# Arguments

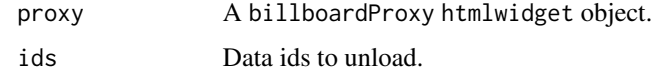

# Value

A billboardProxy htmlwidget object.

bb\_zoom *Zoom property for a Billboard.js chart*

# Description

Zoom property for a Billboard.js chart

## Usage

 $bb\_zoom(bb, \ldots)$ 

#### Arguments

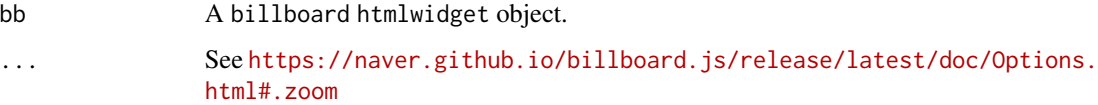

# Value

A billboard htmlwidget object.

```
# data
data("equilibre_mensuel")
# line chart
billboarder() %>%
 bb_linechart(
   data = equilibre_mensuel[, c("date", "consommation", "production")],
   type = "spline"
  ) %>%
  bb_x_axis(tick = list(format = "%Y-%m", fit = FALSE)) %>%
  bb_zoom(enabled = TRUE)
```
<span id="page-60-1"></span>

#### <span id="page-60-0"></span>Description

Map variables on the chart

#### Usage

```
bb\_aes(bb, x, y, group = NULL, ...)bb\_aes\_string(bb, x, y, group = NULL, ...)bbaes(x, y, group = NULL, ...)
```
bbaes\_string(x, y, group =  $NULL, ...)$ 

## Arguments

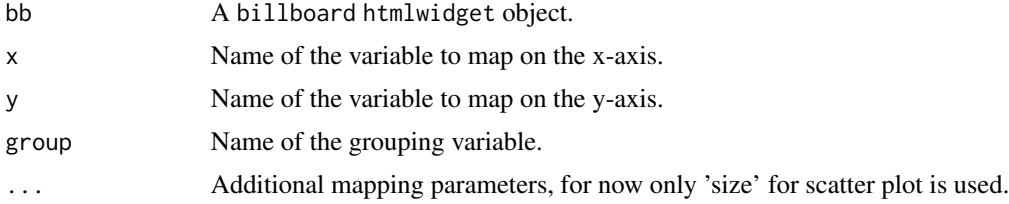

# Value

A billboard htmlwidget object.

#### Note

bb\_aes is intended to use in a "piping" way. bbaes is the equivalent to use inside a helper function such as bb\_barchart, bb\_scatterplot...

```
## Not run:
dat <- as.data.frame(table(sample(letters[1:5], 100, TRUE)))
```

```
billboarder(data = dat) %>%
  bb_aes(x = \text{Var1}, y = \text{Freq}) %>%
  bb_barchart()
```

```
tab <- table(sample(letters[1:5], 100, TRUE), sample(LETTERS[1:5], 100, TRUE))
dat_group <- as.data.frame(tab)
```

```
billboarder(data = dat_group) %>%
  bb_aes(x = \text{Var1}, y = \text{Freq}, group = "Var2") %>%
  bb_barchart()
## End(Not run)
```
#### billboarder *Create a Billboard.js widget*

## Description

Create an interactive visualization with Javascript library Billboard.js

# Usage

```
billboarder(
 bb\_opts = list(),
 data = NULL,
 width = NULL,
 height = NULL,elementId = NULL)
```
## Arguments

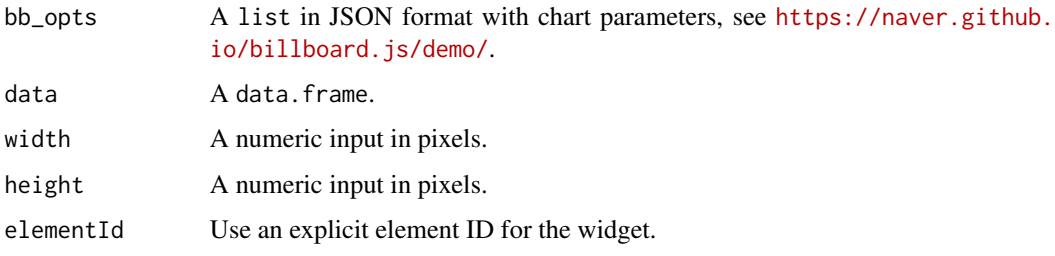

billboarder-exports *billboarder exported operators and S3 methods*

## Description

The following functions are imported and then re-exported from the billboarder package to avoid listing the magrittr as Depends of billboarder

<span id="page-61-0"></span>

<span id="page-62-1"></span>billboarder-shiny *Shiny bindings for billboarder*

#### <span id="page-62-0"></span>Description

Output and render functions for using billboarder within Shiny applications and interactive Rmd documents.

#### Usage

```
billboarderOutput(outputId, width = "100%", height = "400px")
renderBillboarder(expr, env = parent.frame(), quoted = FALSE)
billboarderProxy(
  shinyId,
 data = NULL,
  session = shiny::getDefaultReactiveDomain()
\mathcal{L}
```
## Arguments

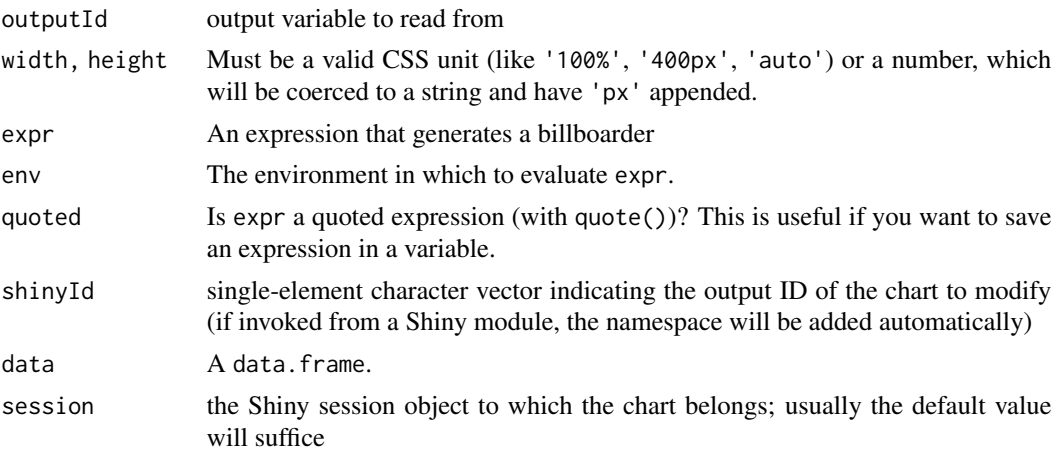

#### See Also

[proxy\\_example](#page-67-0)

```
if (interactive()) {
 library(shiny)
```

```
ui <- fluidPage(
 tags$h2("Include billboard charts in Shiny"),
```

```
fluidRow(
    column(
      width = 6,
      billboarderOutput("mybb1"),
      tags$p("Click on a bar to get the value:"),
      verbatimTextOutput("res_click")
    ),
    column(
      width = 6,
      billboarderOutput("mybb2")
    )
 )
\mathcal{L}server <- function(input, output, session) {
  output$mybb1 <- renderBillboarder({
    dat <- data.frame(
     label = packet("Label", 1:5),
      value = sample.int(100, 5)
    \lambdabillboarder() %>%
      bb_barchart(
        data = dat,
        mapping = bbaes(label, value),
        rotated = TRUE
      )
  })
  output$res_click <- renderPrint({
    input$mybb1_click
  })
  output$mybb2 <- renderBillboarder({
    data(AirPassengers)
    air_passengers <- data.frame(
      date = as.Date(paste(
       rep(1949:1960, each = 12),
        rep(1:12, times = 12),
        "01", sep = "-"
      )),
      passengers = AirPassengers
    \lambdabillboarder() %>%
      bb_linechart(
        data = air_passengers,
        mapping = bbaes(date, passengers), type = "spline"
```
# <span id="page-64-0"></span>cdc\_prod\_filiere 65

```
) %>%
         bb_x<sub>axis</sub>(tick = list(format = "%Y", fit = FALSE))
    })
  }
  shinyApp(ui, server)
}
```
cdc\_prod\_filiere *French electricity generation by power source for the day of 2017-06- 12.*

## Description

Average power generation (MW) per 30-minute interval within continental France, aggregated by broad power source. Last update : 2017-07-27.

#### Usage

cdc\_prod\_filiere

## Format

A data frame with 48 rows and 11 variables:

date\_heure Timestamp (POSIXct) prod\_total Total production in MW (thermal + hydro + nuclear + solar + wind + bioenergy) prod\_gaz Gas production in MW prod\_bioenergies Bioenergy production in MW prod\_hydraulique Hydraulic production in MW prod\_thermique\_fossile Fossil thermal production in MW prod\_charbon Coal production in MW prod\_eolien Wind production in MW prod\_solaire Solar production in MW prod\_nucleaire Nuclear production in MW prod\_fioul Oil production in MW

#### Source

RTE (<https://opendata.reseaux-energies.fr/explore/dataset/production-quotidienne-filiere>)

<span id="page-65-0"></span>

#### Description

Monthly history of supply/demand balance (GWh) based on gross consumption, the balance of physical exchanges with foreign countries and offtakes due to pumping. Last update : 2017-07-27.

#### Usage

equilibre\_mensuel

#### Format

A data frame with 126 rows and 5 variables:

date Date

solde Supply/demand balance (in GWh)

production Generation (in GWh)

pompage Pumping for hydraulic generation (in GWh)

consommation Consumption (in GWh)

## Source

RTE (https://opendata.reseaux-energies.fr/explore/dataset/equilibre-national-mensuel-prod-conso-bru

prefix *Shortcut to add a prefix value to axis labels*

#### Description

Shortcut to add a prefix value to axis labels

#### Usage

prefix(x)

## Arguments

x A character of length one.

#### See Also

suffix

<span id="page-66-0"></span>prod\_filiere\_long *French electricity generation by year and branch.*

#### Description

Annual French electricity production (TWh) by branch. Last update : 2017-02-15.

#### Usage

prod\_filiere\_long

#### Format

A data frame with 45 rows and 3 variables:

annee Year branche Source of production prod Production in TWh

## Source

RTE ([https://opendata.rte-france.com/explore/dataset/prod\\_par\\_filiere](https://opendata.rte-france.com/explore/dataset/prod_par_filiere))

prod\_par\_filiere *French electricity generation by year and branch.*

# Description

Annual French electricity production (TWh) by branch. Last update : 2017-02-15.

#### Usage

prod\_par\_filiere

# Format

A data frame with 5 rows and 11 variables:

annee Year

prod\_total Total production in TWh (thermal + hydro + nuclear + solar + wind + bioenergy) prod\_therm Thermal production in TWh (oil + gas + coal) prod\_hydraulique Hydraulic production in TWh prod\_bioenergies Bioenergy production in TWh

prod\_therm\_charbon Coal thermal production in TWh prod\_solaire Solar production in TWh prod\_therm\_gaz Gaz thermal production in TWh prod\_nucleaire Nuclear production in TWh prod\_therm\_fioul Oil thermal production in TWh

## Source

RTE ([https://opendata.rte-france.com/explore/dataset/prod\\_par\\_filiere](https://opendata.rte-france.com/explore/dataset/prod_par_filiere))

<span id="page-67-0"></span>proxy\_example *Proxy use example*

## Description

Launch an example to demonstrate how to use proxy method from billboarder in Shiny app.

#### Usage

```
proxy_example(chart = "gauge")
```
#### Arguments

chart Chart type for which to see an example, possible values are gauge, pie, bar, bar2, line, line2, density, histogram, lollipop, stacked\_bar or transform (for changing type of chart).

```
if (interactive()) {
# Titanic passenger
proxy_example("bar")
# Electricity production by sources and year
proxy_example("bar2")
# Moving lollipop with mpg dataset from ggplot2
proxy_example("lollipop")
# Update a stacked bar chart
proxy_example("stacked_bar")
# Moving sine and cosine
proxy_example("line")
# Changing lines and adding ones
```
<span id="page-67-1"></span>

#### <span id="page-68-0"></span>set\_theme 69

```
proxy_example("line2")
# Update pie chart
proxy_example("pie")
# Density with ggplot2 diamonds
proxy_example("density")
# Histogram with ggplot2 diamonds
proxy_example("histogram")
# Update chart type
proxy_example("transform")
```

```
}
```
#### set\_theme *Set theme for Billboard charts*

#### Description

Set theme for Billboard charts

#### Usage

```
set_theme(name = c("billboard", "insight", "graph"))
```
#### Arguments

name Name of the theme, possible values are : "billboard", "insight", "graph".

#### Note

You can only use one theme at a time (in Shiny applications or Markdown documents).

```
library("billboarder")
set_theme("insight")
data("prod_par_filiere")
billboarder() %>%
  bb_barchart(
  data = prod_par_filiere[, c("annee", "prod_hydraulique", "prod_eolien", "prod_solaire")]
  ) %>%
  bb_data(
  names = list(prod_hydraulique = "Hydraulic", prod_eolien = "Wind", prod_solaire = "Solar")
  ) %>%
  bb_y_grid(show = TRUE) %>%
  bb_y_axis(tick = list(format = suffix("TWh")),
```
<span id="page-69-0"></span>70 suffix and the subset of the subset of the subset of the subset of the suffix suffix suffix  $\sim$ 

```
label = list(text = "production (in terawatt-hours)", position = "outer-top")) %>%
bb_legend(position = "inset", inset = list(anchor = "top-right")) %>%
bb_labs(title = "Renewable energy production",
       caption = "Data source: RTE (https://opendata.rte-france.com)")
```
suffix *Shortcut to add a suffix value to axis labels*

## Description

Shortcut to add a suffix value to axis labels

#### Usage

suffix(x)

## Arguments

x A character of length one.

#### See Also

prefix

# **Index**

∗Topic datasets avengers, [4](#page-3-0) cdc\_prod\_filiere, [65](#page-64-0) equilibre\_mensuel, [66](#page-65-0) prod\_filiere\_long, [67](#page-66-0) prod\_par\_filiere, [67](#page-66-0) %>% *(*billboarder-exports*)*, [62](#page-61-0) avengers, [4](#page-3-0) avengers\_wide *(*avengers*)*, [4](#page-3-0) bauge, [4](#page-3-0) bauge-shiny, [6](#page-5-0) baugeOutput *(*bauge-shiny*)*, [6](#page-5-0) bb\_add\_style, [7,](#page-6-1) *[53](#page-52-0)* bb\_aes *(*billboard-aes*)*, [61](#page-60-1) bb\_aes\_string *(*billboard-aes*)*, [61](#page-60-1) bb\_area, [8](#page-7-0) bb\_axis, [8](#page-7-0) bb\_bar, [9](#page-8-0) bb\_bar\_color\_manual, [12](#page-11-0) bb\_barchart, [10](#page-9-0) bb\_bubble, [13](#page-12-0) bb\_callbacks, [14](#page-13-0) bb\_categories, [15](#page-14-0) bb\_color, [16](#page-15-0) bb\_colors\_manual, [17](#page-16-0) bb\_data, [18](#page-17-0) bb\_densityplot, [19,](#page-18-0) *[27](#page-26-0)* bb\_donut, [20](#page-19-0) bb\_donutchart, [21](#page-20-0) bb\_export, [22](#page-21-0) bb\_gauge, [23](#page-22-0) bb\_gaugechart, [24](#page-23-0) bb\_grid, [25](#page-24-0) bb\_histogram, *[19](#page-18-0)*, [26](#page-25-0) bb\_interaction, [28](#page-27-0) bb\_labs, [29,](#page-28-1) *[58](#page-57-0)* bb\_legend, [30](#page-29-0) bb\_line, [31](#page-30-0)

bb\_linechart, [31](#page-30-0) bb\_load, [34](#page-33-0) bb\_lollipop, [35](#page-34-0) bb\_pie, [36](#page-35-0) bb\_piechart, [37](#page-36-0) bb\_point, [38](#page-37-0) bb\_proxy\_axis\_labels, [39](#page-38-0) bb\_proxy\_data\_colors, [39](#page-38-0) bb\_proxy\_data\_names, [41](#page-40-0) bb\_proxy\_defocus *(*bb\_proxy\_focus*)*, [44](#page-43-0) bb\_proxy\_flow, [42](#page-41-0) bb\_proxy\_focus, [44](#page-43-0) bb\_proxy\_groups, [45](#page-44-0) bb\_proxy\_hide, [46,](#page-45-1) *[49](#page-48-0)* bb\_proxy\_legend, [46](#page-45-1) bb\_proxy\_show, *[46](#page-45-1)*, [48](#page-47-1) bb\_proxy\_tooltip, [49](#page-48-0) bb\_proxy\_transform, [50](#page-49-0) bb\_proxy\_xs, [50](#page-49-0) bb\_radar, [51,](#page-50-1) *[52](#page-51-0)* bb\_radarchart, [52](#page-51-0) bb\_regions, [53](#page-52-0) bb\_scatterplot, [54](#page-53-0) bb\_spline, [56](#page-55-0) bb\_subchart, [56](#page-55-0) bb\_svg,  $57$ bb\_title, [57](#page-56-0) bb\_tooltip, [58](#page-57-0) bb\_transition, [59](#page-58-0) bb\_unload, [59](#page-58-0) bb\_x\_axis *(*bb\_axis*)*, [8](#page-7-0) bb\_x\_grid *(*bb\_grid*)*, [25](#page-24-0) bb\_y\_axis *(*bb\_axis*)*, [8](#page-7-0) bb\_y\_grid *(*bb\_grid*)*, [25](#page-24-0) bb\_zoom, [60](#page-59-0) bbaes, *[10](#page-9-0)*, *[19](#page-18-0)*, *[21](#page-20-0)*, *[26](#page-25-0)*, *[32](#page-31-0)*, *[35](#page-34-0)*, *[37](#page-36-0)*, *[52](#page-51-0)*, *[55](#page-54-0)* bbaes *(*billboard-aes*)*, [61](#page-60-1) bbaes\_string *(*billboard-aes*)*, [61](#page-60-1) billboard-aes, [61](#page-60-1)

The state of the state of the state of the state of the state of the state of the state of the state of the state of the state of the state of the state of the state of the state of the state of the state of the state of t

```
billboarder, 22, 62
billboarder-exports, 62
billboarder-package, 3
billboarder-shiny, 63
billboarderOutput (billboarder-shiny),
        63
billboarderProxy, 10, 18, 21, 22, 25, 32, 37,
        53, 55
billboarderProxy (billboarder-shiny), 63
cdc_prod_filiere, 65
density, 19
equilibre_mensuel, 66
geom_histogram, 27
JS (billboarder-exports), 62
prefix, 66
prod_filiere_long, 67
prod_par_filiere, 67
proxy_example, 63, 68
renderBauge (bauge-shiny), 6
renderBillboarder (billboarder-shiny),
        63
set_theme, 69
suffix, 70
```